Comparison of Classifiers

# Applied to Confocal **Schattauer GmbH**<br>**Classifiers Applied to Contract Contract Contract Ophthalmoscopy Data** W.**CADUS CADUS CARGING**<br>**CADUS CADUS CADUS CADUS CADUS CADUS CADUS**<br>Adler, A. Peters, B. Lausen **Scanning Laser Ophthalmoscopy Data<br>W. Adler, A. Peters, B. Lausen<br>Department of Medical Informatics. Biometry and Epidemiology. Friedrich-Alexander-University** Erlangen-Nuremberg, Erlangen,

**Opit**<br>ics, Biom<br>Germany Erlangen-Nuremberg, Erlangen, Germany der demiology, Friedrich-Al<br>**1. Introduction** 

### **Summary** and Julius (1986)<br>Locality (1986)

*Objectives:* Comparison of classification methods **ry**<br> **c**: Comparison of classification methods<br>
of one clinical study. The tuning of hyperssification methods<br>y. The tuning of hy<br>of the methods by **Comparison of clarge Section**<br>of one clinical stu<br>is assessed as pa<br>cross-validation. *Differives.* Comparison of classification memods<br>using data of one clinical study. The tuning of hyper<br>parameters is assessed as part of the methods by<br>mested-loop cross-validation.<br>**Methods:** We assess the ability of 1 using uaid of one chilical si ouy. The forming of hyper-<br>art of the methods by<br>ility of 18 statistical and<br>to detect alaucoma. The parameters is assessed as part of the methods by<br>nested-loop cross-validation.

des is assessed as part of the memods by<br>loop cross-validation.<br>**/s:** We assess the ability of 18 statistical and<br>e learning classifiers to detect glaucoma. The<br>data set is one case-control study consisting of resied-loop cross-vandation.<br> **Methods:** We assess the ability of 18 statistical and<br>
machine learning classifiers to detect glaucoma. The<br>
training data set is one case-control study consisting o<br>
confocal scanning laser *i*vieniums.  $\mathbf{v}$ ve assess the ability of 10 startshitch in<br>trining classifiers to detect glaucoma. The<br>a set is one case-control study consistit<br>inning laser ophthalmoscopy measurer<br>98 alaucoma patients and 98 healthy machine learning classifiers to detect glaucoma. The editing cussiners to detect gradication<br>data set is one case-control study consis<br>scanning laser ophthalmoscopy measur<br>om 98 glaucoma patients and 98 healt<br>We compare bootstrap estimates of the training data set is one case-control study consisting of error by the Case-Common study consisting of<br>thing laser ophthalmoscopy measurement<br>98 glaucoma patients and 98 healthy<br>compare bootstrap estimates of the<br>error by the Wilcoxon sianed rank test and : comocar<br>- r staming laser opminamoscopy measurements<br>of 98 glaucoma patients and 98 healthy<br>We compare bootstrap estimates of the<br>tion error by the Wilcoxon signed rank test<br>of a bootstrap distribution of the estimate. ration of glaucolita pullellis and 70 lieuth<br>controls. We compare bootstrap estimates of the<br>classification error by the Wilcoxon signed rank te<br>box-plots of a bootstrap distribution of the estima<br>**Results:** The comparison controls. We compare bootstrap estimates of the of compute bootship estimates of the<br>on error by the Wilcoxon signed rank test and<br>of a bootstrap distribution of the estimate.<br>he comparison of out-of-bag bootstrap<br>of classification errors is assessed by Spearuussii<br>L rank correlation entity the wilcoxon signed rank test and<br>box-plots of a bootstrap distribution of the estimate.<br>**Results:** The comparison of out-of-bag bootstrap<br>estimators of classification errors is assessed by Spear-<br>m box-plots of a bootstrap distribution of the estimate. of a bootstrap distribution of the estimate.<br>The comparison of out-of-bag bootstrap<br>s of classification errors is assessed by Spea<br>hk correlation, Wilcoxon signed rank tests a<br>of a bootstrap distribution of the estimate. **Results:** The comparison of out-of-bag bootstrap **CONSTREM**<br>mators of classification errors is assessed by Sp<br>n's rank correlation, Wilcoxon signed rank tests<br>-plots of a bootstrap distribution of the estimat<br>classification methods random forests 15.4%. vector material entity is usessed by spear<br>ank correlation, Wilcoxon signed rank tests and<br>ts of a bootstrap distribution of the estimate.<br>ssification methods random forests 15.4%,<br>vector machines 15.9%, bundling 16.3% to ا ۱ . 11.8 . ا<br>ادام منطقا and contention, witcoxin signed turk tests a<br>stication methods random forests 15.4%,<br>stication methods random forests 15.4%,<br>vector machines 15.9%, bundling 16.3% tand penalized discriminant analysis 16.8% טע-ן<br>דו the best results.<br>Idessification met<br>ort vector machir<br>%, and penalize<br>the best results. rie cussincution memous fundom forests 13.4%,<br>support vector machines 15.9%, bundling 16.3% to<br>17.8%, and penalized discriminant analysis 16.8%<br>show the best results.<br>**Conclusions:** Using nested-loop cross-validation we support vector machines 15.7%, bolloming 16.3% to<br>17.8%, and penalized discriminant analysis 16.8%<br>show the best results.<br>**Conclusions:** Using nested-loop cross-validation we<br>account for the tuning of hyperparameters and d  $11.0\%$ ,<br>the set of the set of the set of the set of the set of the set of the set of the set of the set of the set of the set of the set of the set of the set of the set of the set of the set of the set of the set of th show the best results.

and penanzed discommunity diduysts 10.0<br>the best results.<br>**ions:** Using nested-loop cross-validation w<br>for the tuning of hyperparameters and der<br>the assessment of different classifiers. We is.<br>Inested-loop cross-validation we<br>ng of hyperparameters and demi<br>ment of different classifiers. We<br>desian of the bootstrap simulation torecovering inside-loop closs-validation<br>count for the tuning of hyperparameters and d<br>istrate the assessment of different classifiers. W<br>commend a block design of the bootstrap simu<br>allow a statistical assessment of the bo eccount re<br>. . . . of the forming of hyperpurancelers and defined the assessment of different classifiers. We<br>dd a block design of the bootstrap simula<br>is tatistical assessment of the bootstrap<br>of the misclassification error. The results onstrate the assessment of different classifiers. We on the dasessment of the bootstrap<br>on the data of the bootstrap<br>or a statistical assessment of the boots<br>es of the misclassification error. The i<br>on the data of the clinical study and ieci<br>' to allow a statistical assessment of the bootstrap<br>estimates of the misclassification error. The result<br>depend on the data of the clinical study and estimates of uupunu un mi<br>tha aiyan ciza confocal scanning laser ophthalmoscopy,<br>confocal scanning laser ophthalmoscopy, Glaucoma,R,

## Keywords

or me bootshop sample.<br>
confocal scanning laser ophthalmosc<br>
machine learning by small data sets. **ts**<br>on, con<br>. R, ma<br>tuning classmeanon, comocal scanning laser<br>Glaucoma, R, machine learning by sm<br>parameter tuning<br>Methods Inf Med 2008: 47: 38–46 parameter tuning

**Infroduction**<br>
explication of machine learning meth-<br>
in medicine for automated classifica-The application of machine learning methods in medicine for automated classification is common practice [1]. Considering ods in medicine for automated classificaication of machine learning meth-<br>
nedicine for automated classifica-<br>
ommon practice [1]. Considering<br>
modern classification methods ods in medicine for automated classification is common practice [1]. Considering different modern classification methods competing for this task it is not obvious how different modern classification methods first common pactice [1]. Considering<br>fferent modern classification methods<br>mpeting for this task it is not obvious how<br>compare the diagnostic performance. In different modern classification methods<br>competing for this task it is not obvious how<br>to compare the diagnostic performance. In<br>clinical applications the definition of the competing for this task it is not obvious how<br>to compare the diagnostic performance. In<br>clinical applications the definition of the<br>examined disease is often complex and different examined is definition of the<br>examined disease is often complex and<br>different examination methods are used. For<br>illustration we use data of a clinical study on to compare the diagnostic performance. In examined disease is often complex and different examination methods are used. For rent examination methods and<br>ration we use data of a clinic<br>detection of glaucoma [2]. Ferent examination methods are used. For<br>initiation we use data of a clinical study on<br>ly detection of glaucoma [2].<br>Glaucoma is a neurodegenerative eve musua<br>early de ion we use data of a clinical study on<br>tection of glaucoma [2].<br>acoma is a neurodegenerative eye<br>and the second most common rea-

blaucoma is a neurodegenerative eye<br>se and the second most common rea-<br>or blindness worldwide [3]. The symp-<br>are progressive visual field loss and irdisease and the second most common reareversible damage of the optical field loss and in-<br>reversible damage of the optic nerve. Early toms are progressive visual field loss and irindness worldwide [3]. The symp-<br>progressive visual field loss and ir-<br>edamage of the optic nerve. Early<br>is essential for an efficient treatreversible dama are progressive visual field loss and ir-<br>iible damage of the optic nerve. Early<br>ion is essential for an efficient treat-<br>Changes in the optic nerve head prege of the optic nerve. Early<br>ential for an efficient treat-<br>in the optic nerve head pre-<br>visual field. Early detection ment. Changes in the optic nerve head preon is essential for an efficient treat-<br>Changes in the optic nerve head pre-<br>ss of the visual field. Early detection<br>be based on examinations of the eve ment. Changes in the ophe herve head pre-<br>cede loss of the visual field. Early detection<br>should be based on examinations of the eye<br>background. Confocal scanning laser ophby the visual ricki. Early deceded<br>
based on examinations of the eye<br>
and. Confocal scanning laser oph-<br>
by the Heidelberg Retina Tomoexample.<br>the luces example. Confocal scanning laser oph-<br>(CSLO), performed for<br>he Heidelberg Retina Tomo-<br>[4], provides a 2.5-dimenthalmoscopy (CSLO), performed for (CSLO), performed for<br>the Heidelberg Retina Tomo-<br>(1) [4], provides a 2.5-dimen-<br>of the ontic nerve head (ONH). graph (HRT)  $[4]$ , provides a 2.5-dimenple by the Heidelberg Retina Tomo-<br>1 (HRT) [4], provides a 2.5-dimen-<br>1 image of the optic nerve head (ONH).<br>an image is used to assess the ONH  $\frac{1}{2}$  morphology graph (TRT) [4], provides a 2...  $[4]$ , provides a 2.5-dimenof<br>the optic nerve head (ONH).<br>ge is used to assess the ONH<br>and allows the detection of r(ONI).<br>he ONH<br>ction of<br>stage of morphology and allows the detection of of an im<br>rphology<br>disease. we compare 18 classification methods to<br>We compare 18 classification methods to ouwe<br>4. . . . . . . the disease.

refluenced on one clinical data<br>
we compare 18 classification methods to<br>
ect glaucoma based on one clinical data<br>
consisting of HRT measurement results. detect glaucoma based on one clinical data We compare 18 classification methods to<br>ect glaucoma based on one clinical data<br>consisting of HRT measurement results.<br>use data of a case-control study drawn detect glaucoma based on one clinical data<br>set consisting of HRT measurement results.<br>We use data of a case-control study drawn<br>from the Erlangen Glaucoma Register. set consisting on of HRT measurement results.<br>
f a case-control study drawn<br>
angen Glaucoma Register,<br>
of HRT measurement values We use data of a case-control study drawn<br>from the Erlangen Glaucoma Register,<br>which consists of HRT measurement values<br>of 98 glaucoma patients and 98 healthy confrom the Erlangen Glaucoma Register,<br>which consists of HRT measurement values<br>of 98 glaucoma patients and 98 healthy con-<br>trols [5]. Several articles discuss classifiof 98 glaucoma patients and 98 healthy conconsists of HRT measurement values<br>glaucoma patients and 98 healthy con-<br>5]. Several articles discuss classifi-<br>using visual field data [6]. HRT data of 98 glaucoma patients and 98 healthy controls [5]. Several articles discuss classification using visual field data [6], HRT data [7. 8] or both [2. 9]. Schwarzer et al. [10]  $\frac{1}{2}$ cation using visual field data [6], HRT data [7, 8] or both [2, 9]. Schwarzer et al. [10] compare classifier performance in general. [7, 8] or both [2, 9]. Schwarzer et al. [10] statistical analysis and visualization of recompare classifier performance in general.<br>
Downloaded from www.methods-online.com on 2011-12-12 | IP: 155.245.46.3<br>
For personal or

 models involve hyfication models involve hy-<br>which enable the specific Often classification models involve hyperparameters, which enable the specific<br>adjustment to different classification probperparameters, which enable the specific adjustment to different classification probameters, which enable the specific<br>ment to different classification prob-<br>To take advantage of this flexibility,<br>of the hyperparameters is required. adjustment to different classification prob-<br>lems. To take advantage of this flexibility,<br>tuning of the hyperparameters is required.<br>Duin [11] points out the difficulties that lems. To take advantage of this flexibility,<br>tuning of the hyperparameters is required.<br>Duin [11] points out the difficulties that<br>arise if classification methods that require tuning of the hyperparameters is required.<br>Duin [11] points out the difficulties that<br>arise if classification methods that require<br>tuning, for example multilaver perceptrons. Duin  $[11]$  points out the difficulties that  $\frac{1}{2}$ are compared to those classifiers that do not arise if classification methods that require tuning, for example multilayer perceptrons,<br>tare compared to those classifiers that do not<br>require tuning. When enough data is avail-<br>able, the data set can be split into a learning/ require tuning. When enough data is availmpared to those classifiers that do not<br>extensive tuning. When enough data is avail-<br>the data set can be split into a learning/<br>set and a test set [12]. The size of our require tuning. When enough data is available, the data set can be split into a learning/<br>tuning set and a test set [12]. The size of our<br>clinical data set is too small to split the data. able, the data set can be spin like a realing<br>set [12]. The size of our<br>o small to split the data.<br>the classifier performtuning set and a test set [12]. The size of our<br>clinical data set is too small to split the data.<br>Instead, we estimate the classifier perform-<br>ance using bootstrapping and we consider Instead, we estimate the classifier performthe method.<br>
Head, we estimate the classifier perform-<br>
e using bootstrapping and we consider<br>
tuning process as part of the method. Instead, we estimate the classifier performance using bootstrapping and we consider<br>the tuning process as part of the method.<br>Our approach follows the recent suggestion the tuning process as pour approach follows the tuning process as pour approach follows the spanner of the spanner and Spanner [13]. ce using bootstrapping and we consider<br>e tuning process as part of the method.<br>ur approach follows the recent suggestion<br>use nested-loop cross-validation by Mar-Framing process as part of the method.<br>
Our approach follows the recent suggestion<br>
to use nested-loop cross-validation by Mar-<br>
kowetz and Spang [13].<br>
Frequently, point estimates of the mis-Frequently, point successive and Spang [13].<br>Frequently, point estimates of the mis-<br>ssification error are used to illustrate co as residential control control control control control control control control control control control control control control control control control control control control control control control control control cont

 $E_{\text{reduced}}$ classification error are used to illustrate Frequently, point estimates of the mismates of the mis-<br>used to illustrate<br>e. We compare the<br>performance disclassification error are used to illustrate<br>classification performance. We compare the<br>classifiers by inspecting performance dis-<br>tributions rather than point estimates of exclassifiers by inspecting performance disication performance. We compare the<br>iers by inspecting performance dis-<br>ons rather than point estimates of ex-<br>performance. We assess the misclasclassifiers by inspecting performance dis-<br>tributions rather than point estimates of ex-<br>pected performance. We assess the misclas-<br>sification error using a bootstrap approach pected performance. We assess the misclasboothermance. We assess the misclaster of ex-<br>ted performance. We assess the misclas-<br>ication error using a bootstrap approach<br>a given size of the bootstrap sample. To pected performance. We assess the misclassification error using a bootstrap approach<br>for a given size of the bootstrap sample. To<br>test for an overall difference we use the sification erro Frequence is a bootstrap approach<br>the of the bootstrap sample. To<br>verall difference we use the<br>and for pairwise differences  $\frac{1}{4}$ a given size of the bootstrap sample. To<br>t for an overall difference we use the<br>edman test and for pairwise differences<br>use the Wilcoxon signed rank test. Additest for an overall difference we use the<br>Friedman test and for pairwise differences<br>we use the Wilcoxon signed rank test. Addi-<br>tionally, we compute point estimates of the recultuant less and for pairwise unferences<br>we use the Wilcoxon signed rank test. Addi-<br>tionally, we compute point estimates of the<br>expectation of classification performance,<br>namely the out-of-bag error (err<sup>oob</sup>) and the tionally, we compute point estimates of the<br>expectation of classification performance, ly, we compute point estimates of the<br>tation of classification performance,<br>y the out-of-bag error ( $err<sup>60b</sup>$ ) and the<br>bootstrap error ( $err<sup>632+</sup>$ ), which can  $\frac{6}{10}$ pectation of classification performance,<br>mely the out-of-bag error ( $err<sup>code</sup>$ ) and the<br>32+ bootstrap error ( $err<sup>632+</sup>$ ), which can<br>seen as a bias reduced version of the namely the out-of-bag error ( $err^{oob}$ ) and the .632+ bootstrap error ( $err^{.632+}$ ), which can be seen as a bias reduced version of the err<sup>oob</sup>. We do all our computations using the  $\frac{1}{100}$  err<sup>00</sup>  $\frac{10.52 + 0.008 \text{ km}}{100 \text{ km/s}}$  be seen as a bias reduced version of the err<sup>oob</sup>. We do all our computations using the statistical programming environment **R** be given as a bias reduced version of the 18.<br>We do all our computations using the titical programming environment **R**<br>We give a brief description of the 18. err<sup>oob</sup>. We do all our computations using the statistical programming environment **R** [14]. We give a brief description of the 18 used classifiers and describe their implementation in **R**. **R** also provides the pro-<br>mentation in **R**. **R** also provides the prodescribe their imple-<br>lso provides the pro-<br>error rate estimation. used classifiers and describe their implementation in **.**  $**R**$  **also provides the pro-<br>cedures necessary for error rate estimation,<br>statistical analysis and visualization of re**nivno<br>...

Downloaded from www.methods-online.com on 2011-12-12 | IP: 155.245.46.3

 Section <sup>2</sup> we describe the data of the study, we describe the data of the study, we give an overview of the In Section 2 vy decemb e the data of the<br>n overview of the<br>and describe the n sur<br>Clarence  $dA$  and  $dA$  and  $dA$  and  $dA$  and  $dA$  and  $dA$  and  $dA$  and  $dA$  and  $dA$  and  $dA$  and  $dA$  and  $dA$  are re- $\frac{1}{2}$ used c suggested data analysis. The results are reported in Section 3 and discussed in Section 4. used classification m<br>suggested data analy<br>ported in Section 3 an<br>**2. Methods** 

## Z. I CONTOCAL SCANNING LASER<br>Onlikelmessenv opiniumiostopy

 and irre**almoscopy**<br>na is a slowly progressive and irre-<br>disease which affects the retinal dedication is a slowly progressive and irre-<br>versible disease which affects the retinal<br>versible frequency is the second most freversible disease which affects the retinal coma is a slowly progressive and irre-<br>ble disease which affects the retinal<br>fiber layer. It is the second most fre-<br>cause of blindness and generally ocnerve fiber laver. It is the second most freible disease which affects the retinal<br>e fiber layer. It is the second most fre-<br>t cause of blindness and generally oc-<br>in the elderly. The diagnosis is mainly nerve fiber layer. It is the second most frequent cause of blindness and generally oc-<br>curs in the elderly. The diagnosis is mainly<br>based on measurements of visual field [15.] quent c havior of blindness and generally oc-<br>the elderly. The diagnosis is mainly<br>n measurements of visual field [15,<br>optic nerve head (ONH) morpholcurs in t the elderly. The diagnosis is mainly<br>in measurements of visual field [15,<br>optic nerve head (ONH) morphol-<br>The intra-ocular pressure (IOP) debased on meas or visual rice [15],<br>nerve head (ONH) morphol-<br>tra-ocular pressure (IOP) de-<br>or hyper-tension glaucoma. For and optic net ve need (ONT) increased<br>to define the ones are interesting (IOP) de-<br>fines normal- or hyper-tension glaucoma.<br>Damage to the ONH precedes visual field<br>defects, which are symptoms of glaucoma fines normal- or hyper-tension glaucoma. Damage to the ONH precedes visual field amage to the ONH<br>fects, which are sy<br>an advanced stage. Figure we want to examine methods that<br>
Fects, which are symptoms of glaucoma<br>
an advanced stage.<br>
Since we want to examine methods that<br>
we for the early detection of glaucoma, we in an advanced stage.

Since we want to examine methods that<br>allow for the early detection of glaucoma, we<br>concentrate on confocal scanning laser Since we want to extainme increases that<br>allow for the early detection of glaucoma, we<br>concentrate on confocal scanning laser<br>ophthalmoscopy (CSLO) by the Heidelberg concentrate on confocal scanning laser detection of glaucoma, we<br>onfocal scanning laser<br>CSLO is a method to ob- $\frac{1}{2}$ 2.5-dimensional scanning laser<br>2.5-dimensional topography images of<br>2.5-dimensional topography images of upi<br>D optical moscopy (CSLO) by the Heidelberg<br>ina Tomograph. CSLO is a method to ob-<br>1 2.5-dimensional topography images of<br>optic nerve head. The HRT creates 32 im-Retina Tomograph. CSLO is a method to obtain 2.5-dimensional topography images of<br>the optic nerve head. The HRT creates 32 im-<br>ages of the eve background. These images tain 2.:<br>the cod the optic nerve head. The HRT creates 32 imthe optic nerve head. The HRT creates 32 images<br>ages of the eye background. These images<br>cover a range of about 0.5 to 4.0 millimeters<br>in depth. The depth information that is stored ages of the eye background. These images<br>cover a range of about 0.5 to 4.0 millimeters<br>in depth. The depth information that is stored<br>in the image series can be transformed to grev in depth. The depth information that is stored Example of about 0.5 to 4.0 millimeters<br>th. The depth information that is stored<br>mage series can be transformed to grey<br>that lie between 0 (black = near the in depth. The depth information that is stored<br>in the image series can be transformed to grey<br>values that lie between 0 (black = near the<br>HRT) and 255 (white = far from the HRT). values that lie between 0 (black  $=$  near the mage series can be transformed to grey<br>that lie between 0 (black = near the<br>and 255 (white = far from the HRT).<br>1 shows typical normal and glaucomavalu<br>LIDJ Exercise that lie between 0 (black = near the  $\Gamma$ ) and 255 (white = far from the  $\text{HRT}$ ).<br>The 1 shows typical normal and glaucomator to poetably images. The excavation of Figure 1 shows typical normal and glaucomatous topography images. The excavation of the ONH, which is identifiable as the bright area in the topography image is larger in the tous topography images. The excavation of body operation indicates. The exercision of<br>the ONH, which is identifiable as the bright<br>area in the topography image is larger in the<br>glaucomatous image which indicates the loss  $\frac{1}{2}$  area in the top refield. Which is identifiable as the bright<br>ea in the topography image is larger in the<br>aucomatous image which indicates the loss<br>retinal nerve fibers, i.e. the pathological by the difference between normal<br>
simage which indicates the loss<br>
invertibers, i.e. the pathological<br>
the difference between normal of retinal nerve fibers, i.e. the patholog

sica<br>mal<br>obvious.automated discriminationExercise of the ONH.<br>Wever, the difference between normal<br>aucomatous images is often less ob-<br>Therefore, features that enable the e between normal<br>s is often less ob-<br>s that enable the<br>of the two classes wious. Therefore, fea<br>automated discrimina<br>have to be computed. Free The HRT software is that enable the<br>omated discrimination of the two classes<br>we to be computed.<br>The HRT software [4] is used to extract automated dis have to be computed.

The HRT software  $[4]$  is used to extract features from the topography images. These<br>features are based on manual outlining of

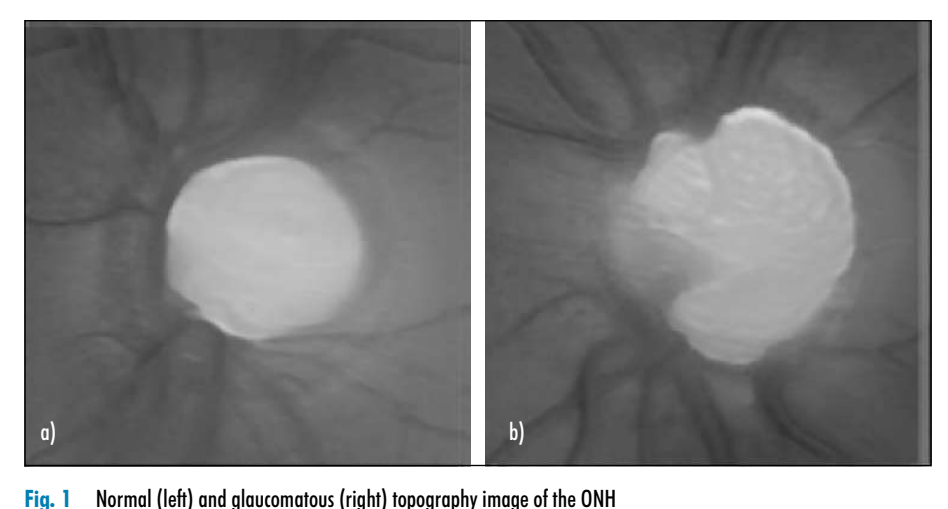

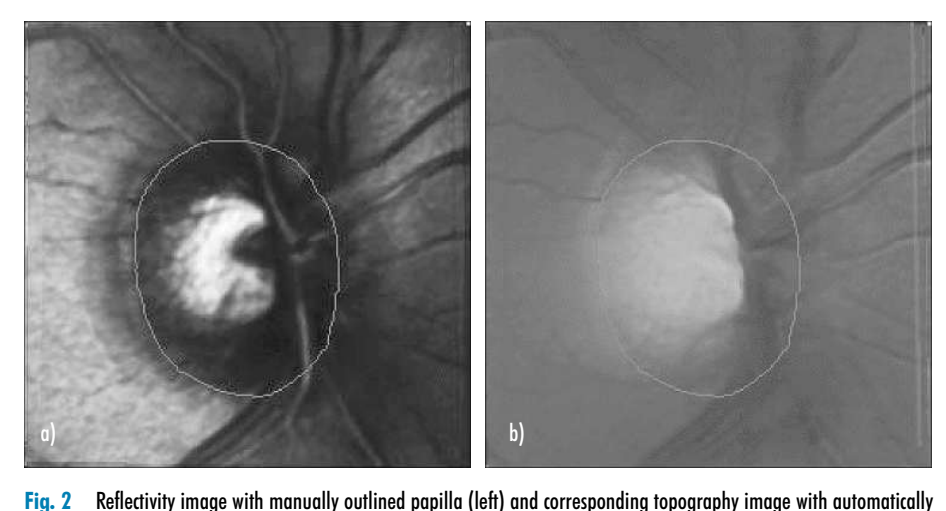

the final participant in the community

papilla in the reflectivity image per-<br>med by a clinical expert. Like the tothe papilla in the reflectivity image per-<br>formed by a clinical expert. Like the to-<br>pography image, the reflectivity image is the papilla in the reflectivity image per-<br>linical expert. Like the to-<br>e, the reflectivity image is<br>the image series, but instead formed by a clinical expert. Like the to-<br>pography image, the reflectivity image is<br>generated from the image series, but instead<br>of depth values, the eve background's repography image, the reflectivity image is<br>generated from the image series, but instead<br>of depth values, the eye background's re-<br>flectivity is shown like a photograph. Figgenerated from the image series, but instead<br>of depth values, the eye background's re-<br>flectivity is shown like a photograph. Fig-<br>ure 2 shows a reflectivity image and the corresponding to the corresponding to the contract of the so-called contour-Soles, the eye background's re-<br>
own like a photograph. Fig-<br>
In reflectivity image and the<br>
topography image. The manaph. Fig-<br>and the<br>The man-<br>has been are 2 shows a renearchy mage and the<br>corresponding topography image. The manually plotted so-called contour-line has been<br>automatically transferred to the topography  $\frac{1}{\text{equally plotted so}}$ called contour-line has been<br>ransferred to the topography<br>plane that marks a certain automaticall<br>........

y transferred to the topography<br>
ice plane that marks a certain<br>
ONH is computed based on the image.<br>A reference plane that marks a certain<br>height in the ONH is computed based on the<br>contour-line. The papilla is divided into four A reference plane that marks a certain<br>height in the ONH is computed based on the<br>contour-line. The papilla is divided into four<br>sectors (temporal, superior, nasal and in- $\frac{1}{2}$  contour-line. The papilla in the ONH is computed based on the<br>ur-line. The papilla is divided into four<br>s (temporal, superior, nasal and in-<br>see Fig. 3, cf. Fig. 20 of [17]). Threeis divided into four<br>ior, nasal and in-<br>20 of [17]). Three-<br>are established sectors (temporal, superior, nasal and inferior; see Fig. 3, cf. Fig. 20 of [17]). Three-<br>dimensional landmarks are established<br>from the contour-line and reference plane

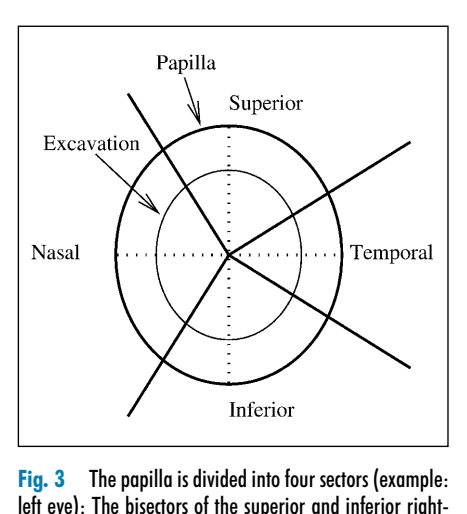

<u>Latin to four sectors (example:</u><br>to the vertical optic disc axis.<br>to the vertical optic disc axis. The angleThe papilla is divided into four sectors (example:<br>The bisectors of the superior and inferior right-<br>tors lie 13° temporal to the vertical optic disc axis.<br>of the temporal sector has 64°, the anale of the ng. Julio pupului<br>1664 avel - The histories has 64°, the angle of the<br>Methods Inf Med 1/2008 nasal sector has 116°

For personal or educational use only. No other uses without permission. All rights reserved. Downloaded from www.methods-online.com on 2011-12-12 | IP: 155.245.46.3

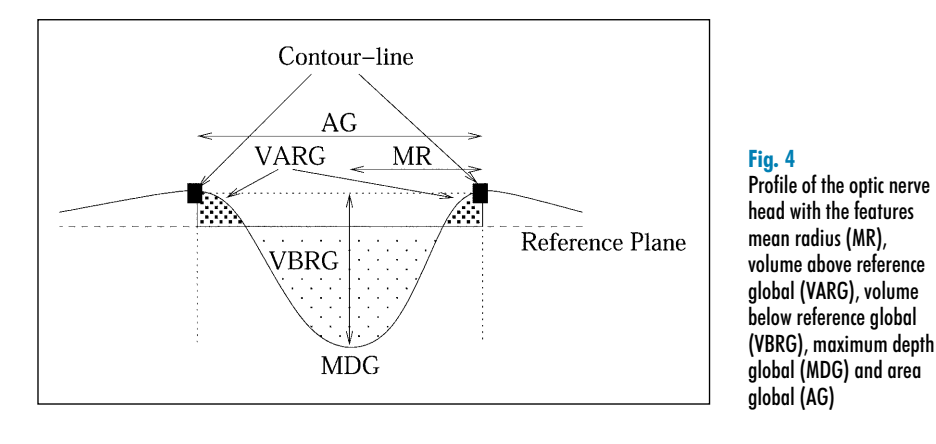

able the extraction of 62 features,<br>which are volumes and two-dimensional measurementsnotion of 62 features,<br>umes and two-dimen-<br>of the individual secand ena and enable the extraction of 62 features,<br>among which are volumes and two-dimen-<br>sional measurements of the individual sec-<br>tors and of the global papilla. A list of the among which are volumes and two-dimenvolumes and two-dimen-<br>ents of the individual sec-<br>lobal papilla. A list of the<br>in Table 1, and selected urements of the indiviathe global papilla. A liquiven in Table 1, and illustrated in Figure 4. features are illustrated in Figure 4.

 **<sup>1</sup>** HRT variables (variables indicated by HRT variables (variables indicated by<br>are aiven for several locations in the image):  $(G,T,S,N,I)$  are given for several locations in the image): inferior. $G =$  global, T = temporal, S = superior, N = nasal, I = inferior.

| IIIIEI IVI.  |                                             |
|--------------|---------------------------------------------|
| Variable no. | Variable name                               |
| $1 - 5$      | $A - Area (G, T, S, N, I)$                  |
| $6 - 10$     | EA - Effective Area (G,T,S,N,I)             |
| $11 - 15$    | ABR - Area below reference (G,T,S,N,I)      |
| 16           | HIC - Height in contour                     |
| $17 - 21$    | MHC - Mean height of contour<br>(G,I,S,N,I) |
| $22 - 26$    | PHC - Peak height of contour (G,T,S,N,I)    |
| 27           | HVC - Height variation contour              |
| $28 - 32$    | VBS - Volume below surface (G,T,S,N,I)      |
| $33 - 37$    | VAS - Volume above surface (G,T,S,N,I)      |
| $38 - 47$    | VBR - Volume below reference<br>(G,T,S,N,I) |
| $43 - 47$    | VAR - Volume above reference<br>(G,T,S,N,I) |
| $48 - 52$    | MD - Maximum depth (G,T,S,N,I)              |
| $53 - 57$    | TM - Third Moment (G,T,S,N,I)               |
| 58           | $MR - Mean$ radius                          |
| 59           | RNF - Retinal nerve fiber layer thickness   |
| 60           | MDIC - Mean depth in contour                |
| 61           | EMD - Effective mean depth                  |
| 62           | MV — Mean variability                       |

### In**2 Classification Methods**<br>the following we introduce the used clasz.z ciu

**ssification Methods**<br>owing we introduce the used clas-<br>methods. The methods include es-In the following we introduce the used clas-<br>sification methods. The methods include es-<br>tablished statistical methods and modern machine-learning we into date<br>sification methods. The methods<br>machine-learning classifiers. Exploration includes: The includes increase<br>tablished statistical methods and mod<br>machine-learning classifiers.<br>2.2.1 Linear Discriminant Analysis (LDA)

**4**

4<br>le of the optic ner<br>with the features

e optic<br>e feati<br>(MR),

or the opit hervisith the features<br>radius (MR),<br>e above referenc<br>(VARG), volume

references<br>radius (MR),<br>reference global<br>reference global

above reference<br>vARG), volume<br>ference global<br>maximum depth

# iminant Analysis (LDA)<br>a class-separating hyper- $2.2.1$

Linear Discriminant Analysis (LDA)<br>tries to find a class-separating hyper-<br>that maximizes the ratio of between- $\overline{r}$ tries to find a class-separating hyper-<br>that maximizes the ratio of between-<br>to within-class variance [18]. The **R** LDA tries to find a class-separating hyper-<br>plane that maximizes the ratio of between-<br>class to within-class variance [18]. The **R**<br>function  $1 da ( )$  is available in the package plane that if<br>class to wit<br>function 1d<br>MASS [19]. Eass to within-class variance [16].<br>
function 1 da () is available in the p<br>
MASS [19].<br>
2.2.2 Stabilized Linear Discriminant MASS<sub>[19]</sub>.

# rancion Itaa<br>MASS [19].<br>2.2.2 Stabilizer **2.2.2 Stabilized Linear Discriminant** r<mark>ed Linear Discriminant</mark><br>A)<br>of LDA suffers from high-di-

LDA)<br>LDA)<br>ity of LDA suffers from high-di-<br>data. A solution is presented with The stability of LDA suffers from high-di-<br>mensional data. A solution is presented with<br>the stabilized linear discriminant analysis The stability of LDA suffers from high-di-<br>mensional data. A solution is presented with<br>the stabilized linear discriminant analysis<br>(sLDA) [20, 21]. sLDA performs a LDA on mensional data. A solution is presented with<br>the stabilized linear discriminant englasis inear discribination<br>1]. sLDA pe<br>variables  $\tilde{\mathbf{x}}$  $\lim_{\epsilon \to 0}$ **x**<br>**m**<br>**x** de stabilized linear discriminant analysis<br>iLDA) [20, 21]. sLDA performs a LDA on<br>dimensional variables  $\tilde{\mathbf{x}}^T := \mathbf{x}^T \mathbf{D}_q$ , where<br>denotes the *n*-dimensional observation **x**(sLDA) [20, 21]. sLDA performs a LDA on  $q$ -dimensional variables  $\tilde{\mathbf{x}}^T := \mathbf{x}^T \mathbf{D}_q$ , where  $\mathbf{x}$  denotes the *p*-dimensional observation and **D**, is a *p* × *a* projection matrix from the *p*-dimensional $\mathbf{X} \cdot \mathbf{D}_q$ *i* p-dimensional observation<br> *q* projection matrix from the<br>
input space into the reduced<br>
feature space. The function  $\bf{x}$  denotes the *p*-dimensional observation and  $\mathbf{D}_q$  is a  $p \times q$  projection matrix from the *p*-dimensional input space into the reduced *q*-dimensional feature space. The function slda () is available in the package ipred  $p$ -dimensional input space into the reduced *q*-dimensional feature space. The function reading space. The failed<br>ailable in the package ipressilable in the package ipressilable.  $slda()$  is available in the package ipred  $[22]$ 

# iscriminant Analysis (FDA)<br>problem can be solved via 2.2.3 Flex

ible Discriminant Analysis (FDA)<br>cation problem can be solved via<br>by optimal scoring [23]. LDA A classification problem can be solved via<br>regression by optimal scoring [23]. LDA<br>then can be described as linear regres-Frequencies by optimal scoring [23]. LDA<br>then can be described as linear regres-<br>sion. Flexible discriminant analysis (FDA) regression of<br>then can be regression by optimal scoring [23]. LDA<br>aan be described as linear regres-<br>lexible discriminant analysis (FDA)<br>regression with more advanced e discriminant analysis (FDA)<br>ession with more advanced<br>example multivariate additive  $\frac{10016}{2} \frac{1}{2} \frac{1}{2$ allows regression with more advanced<br>methods, for example multivariate additive<br>regression splines (MARS) [24]. Multi-

 additive regression splines are given riate additive regression splines are a function *f*:

$$
f(\mathbf{x}) = \alpha + \sum_{m=1}^{M} \beta_m \prod_{k=1}^{K_m} \phi_{km}(x_{v(k,m)}),
$$
  
where  $x_{v(k,m)}$ ,  $v(k,m) \in \{1,...,p\}$ , is the predictor used in the k-th term of the m-th product.

where  $x_{v(k,m)}$ ,  $v(k,m) \in \{1,...,p\}$ , is the predictor used in the k-th term of the m-th product.<br>The basis function  $\phi(x)$  is defined as  $\phi_{k,m}(x) =$ where  $x_{v(k, m)} v(k, m) \in \{1, ..., p\}$ , is<br>tor used in the k-th term of the m-<br>The basis function  $\phi(x)$  is defined a<br>max(( $x - t_{k,m}$ ),0),  $\phi_{k,m+1}(x) = \max((t_{k,m}))$ the prediction<br>s  $\phi_{km}(x) =$ <br> $-x$ ,0) and tor used in the k-th term of the m-th product. used in the k-th term of the m-th product.<br>
e basis function  $\phi(x)$  is defined as  $\phi_{km}(x) =$ <br>  $x((x-t_{km}),0), \phi_{k,m+1}(x) = \max((t_{km}-x),0)$  and<br>
is one of the values of  $x_{v(k,m)}$ . *M* is the number The basis function  $\phi(x)$  is defined as  $\phi_{km}(x)$  =  $\overline{a}$ he basis function  $\phi(x)$  is defined as  $\phi_{km}(x) = \max((x - t_{km}), 0), \phi_{k,m+1}(x) = \max((t_{km} - x), 0)$  and is one of the values of  $x_{v(k,m)}$ . *M* is the number knots of the spline,  $K_m$  is the degree of inter- $\frac{1}{4}$  $max((x - t_{km}), 0), φ_{k, m+1}(x) = max((t_{km} - x), 0)$  and  $t_{km}$  is one of the values of  $x_{v(k, m)}$ . *M* is the number of knots of the spline,  $K_m$  is the degree of interaction between the variables and  $\alpha$  and  $\beta_m$  are of knots of the spline,  $K_m$  is the degree of interaction between the variables and  $\alpha$  and  $\beta_m$  are the parameters that have to be optimized. We used MARS with degree 1 and 2 for an additive action between the variables and  $\alpha$  and  $\beta_m$  are zeen the variables and  $\alpha$  and  $\beta_m$  are<br>ters that have to be optimized. We<br>S with degree 1 and 2 for an additive<br>a model with pairwise interaction. the parameters that have to be optimized. We<br>used MARS with degree 1 and 2 for an additive<br>model and a model with pairwise interaction,<br>respectively. In **R**, FDA using MARS is permodel and a model with pairwise interaction,<br>respectively. In **R**, FDA using MARS is per-<br>formed by calling  $fda$  (method=mars,<br>degree, nk), where degree is the degree formed by calling  $fda$  (method=m respectively. In **R**, FDA using MARS is performed by calling fda (method=mars, degree, nk), where degree is the degree degree<br>M, the<br>func- $\sum_{\alpha}$ free, nk), where degree is the degree is the degree is the degree is M, the imum number of model terms. The function f da () is available in the package mda. maximum number of model terms. The function  $fda()$  is available in the package mda.

### 2.2.4 Penalized Discriminant Analysis (PDA) e<mark>d Discriminant Analysis</mark><br>of PDA [25] is similar to that of

The classification problem is trans-<br>The classification problem is trans-The approach of PDA  $[25]$  is similar to that of FDA. The classification problem is transformed into a regression problem by opti-The approach of PDA [25] is similar to that of FDA. The classification problem is transformed into a regression problem by optimal scoring, but instead of regression by FDA. The classification problem is transformed into a regression problem by optirormed<br>mal sec regression problem by optical<br>scoring, but instead of regression by<br>lex functions like MARS, generalized<br>regression is performed. Consequentclassification method is called<br>classification method is called complex functions like MARS, generalized<br>ridge regression is performed. Consequent-<br>ly, this classification method is called<br>fda (method=gen.ridge). The idea of percent during ridge regression is performed. Consequently, this classification method is c<br>fda (method=gen.ridge).Theid<br>penalization allows PDA to deal with l<br>dimensional and highly correlated data. Pacia (incertion generalization allows PDA to deal with high<br>dimensional and highly correlated data.<br>2.2.5 Mixture Discriminant Analysis (MDA)

# ant Analysis (MDA)<br>LDA and MDA [26]  $\mathbf 2$

2.5 Mixture Discriminant Analysis (MDA)<br>he difference between LDA and MDA [26]<br>the way, the class-conditional densities The difference between LDA and MDA [26]<br>is the way, the class-conditional densities<br> $p(\mathbf{x}|c_i)$  are modelled. Rather than a single rence between LDA and MDA [26]<br>y, the class-conditional densities<br>re modelled. Rather than a single<br>distribution. MDA assumes a The directive octword EDA and MDA [20]<br>is the way, the class-conditional densities<br> $p(\mathbf{x}|c_j)$  are modelled. Rather than a single<br>Gaussian distribution, MDA assumes a<br>mixture of Gaussian distributions, i.e.  $p(\mathbf{x}|c_i)$  are modelled. Rather than a single  $p(\mathbf{x}|c_j)$  are modelled. Rather than a single<br>Gaussian distribution, MDA assumes a<br>mixture of Gaussian distributions, i.e.<br>classes are divided into subclasses. MDA is Gaussian distribution, MDA assumes a<br>mixture of Gaussian distributions, i.e.<br>classes are divided into subclasses. MDA is<br>available in the package mda and its funcmixture of Gaussian distributions, i.e.<br>classes are divided into subclasses. MDA is ture of Gaussian distributions, i.e.<br>ses are divided into subclasses. MDA is<br>lable in the package mda and its func-<br>call is mda (subclasses, iter).  $\frac{0.0000}{2}$ is the divided the subclasses. When is<br>ble in the package mda and its func-<br>ill is mda (subclasses, iter),<br>iter limits the total number of avanaore i<br>.: . . . . . 11 : . Non early is mead (Subertasses),<br>where iter limits the total n<br>iterations.<br>2.2.6 Logistic Discrimination (LD) iterations.

### 2.2.6 Logistic Discrimination (LD)

**Exercial Section (ED)**<br>
classes, we model the dif-**Solutifus** (IP)<br>Since the class-<br>Indianally of the class- $C_{\text{train}}$   $\leftarrow$ ference of the logarithms of the class-<br>conditional densities as linear in **x**:

For personal or educational use only. No other uses without permission. All rights reserved.

 $p(\mathbf{x}|c_1)/p(\mathbf{x}|c_2) = \beta_0 + \beta^\text{T} \mathbf{x}$  [27]. Pat-<br>s are assigned to classes in the following  $22.21$ log( $p(\mathbf{x}|c_1)/p(\mathbf{x}|c_2)$ ) =  $\beta_0 + \beta^T \mathbf{x}$  [27]. Patterns are assigned to classes in the following way: Let  $\beta'_{0} = \beta_0 + \log(p(c_1)/p(c_2))$ , where  $log(p(\mathbf{x}|c_1))$ *jf*<sub>0</sub>  $\pi$  *k*<sub>2</sub> = *B*<sub>0</sub> +  $\log(p(c_1)/p(c_2))$ , where  $(c_j)$  is the unconditional class probability f class *j*, *j* = {1,2}. Then **x** is assigned to  $\pi$ <sub>1</sub>, if  $\beta'$ <sub>0</sub> +  $\beta$ <sup>T</sup>**x** > 0, else to  $c_2$ . Logistic dis- $\mu_P(\mathbf{x}|\mathbf{e}_2) = \mu_0 + \mu_1(\mathbf{x}|\mathbf{e}_1)$ <br>is gined to classes in the following<br> $\mu_0 = \beta_0 + \log(p(c_1)/p(c_2))$ , where<br>unconditional class probability  $\ddot{\ }$ rns are assigned to classes in the following<br>ay: Let  $\beta'_{0} = \beta_{0} + \log(p(c_{1})/p(c_{2}))$ , where<br> $c_{j}$ ) is the unconditional class probability<br>class *i*,  $j = \{1, 2\}$ . Then **x** is assigned to way: Let  $\beta'_{0} = \beta_{0} + \log (p(c_1)/p(c_2))$ , w T**x** $p(c_j)$  is the unconditional class probability<br>of class *j*,  $j = \{1,2\}$ . Then **x** is assigned to<br> $c_1$ , if  $\beta'_0 + \beta^T \mathbf{x} > 0$ , else to  $c_2$ . Logistic dis-<br>crimination shows higher accuracy and roof class *j*,  $j = \{1,2\}$ . Then **x** is assigned to  $c_1$ , if  $\beta'_{0} + \beta^{T}$ **x** > 0, else to  $c_2$ . Logistic discrimination shows higher accuracy and robustness with respect to small sample size  $c_1$ , if  $\beta'_{0} + \beta^{T}$ **x** > 0, else to  $c_2$ . Logistic discrimination shows higher accuracy and robustness with respect to small sample size and measurement errors compared to LDA. crimination shows higher accuracy and ro-<br>bustness with respect to small sample size<br>and measurement errors compared to LDA.<br>The **R** function call is multinom(). This bustness with respect to small sample size<br>and measurement errors compared to LDA. with respect to small sample size<br>surement errors compared to LDA.<br>nnction call is multinom (). This<br>is distributed with the package and in<br>The  $\bf R$ <br>functio<br>nnet.. Fine **K** tandical darl is made a thought<br>function is distributed with the<br>nnet.<br>2.2.7 Multilayer Perceptron (MLP)

### 2.2.7 Multilayer Perceptron (MLP)

2.2.7 Multilayer Perceptron (MLP)<br>Multilaver perceptrons are often used for Multilayer Perceptron (MLP)<br>
tilayer perceptrons are often used for<br>
sification problems in medicine [28, 29].<br>
MLP is a lavered neural network, i.e. its Multilayer perceptrons are often used for<br>classification problems in medicine [28, 29].<br>The MLP is a layered neural network, i.e. its<br>processing units, so-called neurons, are ar-The MLP is a lavered neural network, *i.e.* its cation problems in medicine [28, 29].<br>LP is a layered neural network, i.e. its<br>sing units, so-called neurons, are ar-<br>in layers 1 to *n*, where layer 1 denotes The MLP is a layered neural network, i.e. its<br>processing units, so-called neurons, are ar-<br>ranged in layers 1 to *n*, where layer 1 denotes<br>the input layer and layer *n* denotes the output ranged in layers 1 to  $n$ , where layer 1 denotes ssing units, so-called neurons, are ared in layers 1 to *n*, where layer 1 denotes put layer and layer *n* denotes the output Layers 2 to  $(n - 1)$  are called hidden the input layer and layer  $n$  denotes the output I in layers 1 to *n*, where layer 1 denotes<br>tut layer and layer *n* denotes the output<br>Layers 2 to  $(n - 1)$  are called hidden<br>Multilayer perceptrons are feedthe input layer and layer *n* denotes the output<br>layer. Layers 2 to  $(n - 1)$  are called hidden<br>layers. Multilayer perceptrons are feed-<br>forward networks, i.e. a neuron in layer *a* layers. Multilayer perceptrons are feedenticarries 2 to  $(n - 1)$  are called hidden<br>rrs. Multilayer perceptrons are feed-<br>ward networks, i.e. a neuron in layer *a*<br>send a signal to a neuron in layer *b* only layers. Multilayer perceptrons are feed-<br>forward networks, i.e. a neuron in layer *a*<br>can send a signal to a neuron in layer *b* only<br>if  $b > a$ . The connections between the neucan send a signal to a neuron in layer  $b$  only are herivorist, i.e. a neuron in layer as<br>send a signal to a neuron in layer b only<br> $> a$ . The connections between the neu-<br>are weighted. The computational flexican send a signal to a neuron in layer *b* only<br>if  $b > a$ . The connections between the neu-<br>rons are weighted. The computational flexi-<br>bility of MLPs results from the variability of rons are weighted. The computational flexiweighted. The computational flexi-<br>s are weighted. The computational flexi-<br>ty of MLPs results from the variability of<br>se weights. Training is done by changing<br>weights in a way that the desired output bility of MLPs results from the variability of bility of MLPs results from the variability of<br>these weights. Training is done by changing<br>the weights in a way that the desired output<br>for a given input is reached. Back-propathese weights. Training is done by changing<br>the weights in a year that the desired output the weights in a way that the desired output<br>for a given input is reached. Back-propa-<br>gation is an efficient training method for<br>MLPs [30]. This is a gradient-descent for a given input is reached. Back-propagation is an efficient training method for MLPs [30]. This is a gradient-descent method where the derivative of the neurons' gation is an efficient training method for ng method for<br>adient-descent<br>of the neurons'<br>the threshold MLPs  $[30]$ . This is a gradient-descent<br>re the derivative of the neurons'<br>ded. Therefore, the threshold<br>was used in single-layer permethod, where the derivative of the neurons'<br>output is needed. Therefore, the threshold<br>function that was used in single-layer per-<br>ceptrons is not appropriate. A similar funcoutput is needed. Therefore, the threshold<br>function that was used in single-layer per-<br>ceptrons is not appropriate. A similar func-<br>tion, which is continuously differentiable is function the the use in single-layer per-<br>not appropriate. A similar func-<br>is continuously differentiable is<br>the logistic function  $f(z)$ ceptro<br>tion, v<br>given<br>(1 + *e* ms is not appropriate. A similar func-<br>which is continuously differentiable is<br>with the logistic function  $f(z) =$ <br> $z^{-2}$ )<sup>-1</sup>. The limits of this function are 0 given with the logistic function  $f(z) = (1 + e^{-z})^{-1}$ . The limits of this function are 0 and 1 for  $z \rightarrow -\infty$  and  $z \rightarrow \infty$ , respectively. To prevent overfitting of MLPs, weight decay tion, which is continuously differentiable is<br>given with the logistic function  $f(z) = (1 + e^{-z})^{-1}$ . The limits of this function are 0<br>and 1 for  $z \rightarrow -\infty$  and  $z \rightarrow \infty$ , respectively. To and 1 for  $z \rightarrow -\infty$  and  $z \rightarrow \infty$ , respectively. To  $\epsilon e^{-z}$ <sup>-1</sup>. The limits of this function are 0<br>1 for  $z \rightarrow -\infty$  and  $z \rightarrow \infty$ , respectively. To<br>vent overfitting of MLPs, weight decay<br>be used. With this variant of the learning and 1 for  $z \rightarrow -\infty$  and  $z \rightarrow \infty$ , respectively. To<br>prevent overfitting of MLPs, weight decay<br>can be used. With this variant of the learning<br>algorithm, large weights are avoided and prevent overfitting or<br>an ha used With this Finally of HET s, weight deedy<br>With this variant of the learning<br>arge weights are avoided and<br>undaries are smoothed. MLPs<br>nonlinearly separable data. can be used. With this variant of the learning decision boundaries are smoothed. MLPs ithm, large weights are avoided and<br>ion boundaries are smoothed. MLPs<br>eparate nonlinearly separable data.<br>**R**. a MLP with one hidden laver concan separate nonlinearly separable data.

of boundaries are smoothed. MLPs<br>barate nonlinearly separable data.<br> $\mathbf{R}$ , a MLP with one hidden layer con-<br>of a variable number of neurons is can separate n<br>D<sub>im</sub>ple data onlinearly separable data.<br> *P* with one hidden layer con-<br>
ariable number of neurons is<br>
Skip-layer connections are In **, a MLP with one hidden layer consisting of a variable number of neurons is implemented. Skip-layer connections are possible, i.e. the input-layer can be directly** sisting of a variable number of neurons is<br>implemented. Skip-layer connections are<br>possible, i.e. the input-layer can be directly<br>connected to the output-layer. The use of implemented. Skip-layer connections are<br>
r can be directly<br>
yer. The use of<br>
The function is possible, i.e. the input-layer can be directly<br>connected to the output-layer. The use of<br>weight decay is supported. The function is<br>called nnet (size, decay), where the parameterweight decay is supported. The function is<br>called nnet (size, decay), where the<br>parameter size determines the size of the

layer, i.e. the number of hidden ayer, i.e. the number of hidden<br>and decay is the weight decay. hidden layer, i.e. the number of hidd<br>neurons, and decay is the weight decay<br>nnet. () comes with the package nnet. maaen layer,<br>neurons and  $n$ net () comes with the package nnet.

# $\frac{1}{2}$ ] isto separate two 2.2.8 Support Vector Machines (SVM)

**Support Vector Machines (SVM)**<br>a of SVMs [31, 32] is to separate two<br>by a maximal margin hyperplane. To The idea of SVMs  $[31,$ classes by a maximal margin hyperplane. To in the input space are<br>in that are probably<br>in the input space are classes by a maximal margin hyperplane. To<br>achieve this goal, data that are probably<br>non-linearly separable in the input space are<br>transformed to a higher dimensional feature achieve this linearly separable in the input space are<br>formed to a higher dimensional feature<br>e, where linear separability is assumed.<br>transformation is performed by a so-The This Separation<br>transformed to a higher %, where linear separability is assumed.<br> *k* transformation is performed by a so-<br> **k** kernel function  $k(\mathbf{x}_k, \mathbf{x})$ , where  $\mathbf{x}_k$  de-<br>
the k-th support vector. The hyperopave<br>This ىسىد<br>بەللەم transformation is performed by a so-<br>l kernel function  $k(\mathbf{x}_k, \mathbf{x})$ , where  $\mathbf{x}_k$  de-<br>the k-th support vector. The hyper-<br>is defined by these support vectors. called kernel function  $k(\mathbf{x}_k, \mathbf{x})$ , where  $\mathbf{x}_k$  deort vector. The hyper-<br>these support vectors.<br>is composed of nonplane is defined by these supis defined by these support vectors.<br>ternel function is composed of non-<br>transformations  $\Phi(\mathbf{x}_k)^T \Phi(\mathbf{x})$ . Comthe two-class problem, the sign of the two-class problem, the sign of the output piaii<br>Ti e is defined by these support vectors.<br>kernel function is composed of non-<br>transformations  $\Phi(\mathbf{x}_k)^T \Phi(\mathbf{x})$ . Com-<br>kernel functions are the polynomial. The kernel function is composed of non-<br>linear transformations  $\Phi(\mathbf{x}_k)^T \Phi(\mathbf{x})$ . Com-<br>mon kernel functions are the polynomial,<br>the sigmoid or the radial basis function. For mon kernel functions are the polynomial,<br>the sigmoid or the radial basis function. For<br>the two-class problem, the sign of the output<br>of the SVM determines the class of the the sigmoid or  $\frac{1}{2}$ the radial basis function. For<br>oblem, the sign of the output<br>determines the class of the<br>the radial basis function  $\overline{a}$ s problem, the sign of the output<br>A determines the class of the<br>use the radial basis function<br>the kernel in our experiments. input. We use the radial basis function input. We use the radial basis function<br>  $e^{-r|x-x_k|^2}$  as the kernel in our experiments.<br>
The **R** function, that implements SVMs is<br>
available in the package e1071 and is  $e^{-r|x-x_k|}$  as the kernel in our experiments.<br>The **R** function, that implements SVMs is<br>available in the package e1071 and is<br>called sym() [33]. The regularization par-The **R** function, that implements SVMs is<br>available in the package  $e1071$  and is<br>called svm () [33]. The regularization par-<br>ameter *C*, which penalizes the training eravailable<br>called ==  $b_{\text{cm}}$  () [33]. The regularization par-<br> $b_{\text{cm}}$ , which penalizes the training er-<br>be passed to the function via the  $\frac{1}{2}$  ameter C, which<br>rors, can be pass<br>parameter  $\cos t$ . aliitt<br>\*\*\*\* ameter C, which penanzes the<br>rors, can be passed to the funct<br>parameter cost.<br>2.2.9 k Nearest Neighbor (kNN)

# **2.9 k Nearest Neighbor (kNN)**<br>assign a new observation to one of the

**arest Neighbor (kNN)**<br>L new observation to one of the<br>Euclidean distances between the To assign a new observation to one of the<br>classes, the Euclidean distances between the<br>observation and the data points in the trainro assign a new<br>classes, the Eucli assign a new observation to one of the<br>sses, the Euclidean distances between the<br>ervation and the data points in the train-<br>set are measured [18]. The class is deobservation and the data points in the train-<br>ing set are measured [18]. The class is de-<br>termined by the class membership of the observation and the data points in the train-<br>ing set are measured [18]. The class is de-<br>termined by the class membership of the<br>majority of the *k* nearest data points. kNN ing set are me be class membership of the<br>be assumed to linearly non-<br>be applied to linearly nontermined by the class membership of the majority of the  $k$  nearest data points.  $kNN$  classifiers can be applied to linearly non-separable data. We used the **R** function majority of the *k* nearest data points. kNN<br>classifiers can be applied to linearly non-<br>separable data. We used the **R** function<br>knn  $(k)$ , available in the package class. classifiers can be applied to linearly non-<br>separable data. We used the  $\bf{R}$  function  $k$ nn (k), available in the package class.

# **arning Vector Quantization (LVQ)**<br>neural network with one active  $2.2.10$

**Learning Vector Quantization (LVQ)**<br>**a** neural network with one active *n* neurons, where *n* is the number of EXECTE COMMIT COORDING COMMIT COOPSERVIES EXECTIVELY EXAMPLE EXECTIVE SOFT A neurons, where *n* is the number of so-called codebook entries. This codebook  $c_0$  consists a neglection of *n* neglection *n* neurons, where *n* is the number of d codebook entries. This codebook of vectors that represent the differ-<br>ses. The codebook vectors are used so-called codebook entries. This codebook<br>consists of vectors that represent the differ-<br>ent classes. The codebook vectors are used<br>as weight vectors of the neurons. Input vecent classes. The codebook vectors are used sists of vectors that represent the differ-<br>classes. The codebook vectors are used<br>veight vectors of the neurons. Input vec-<br>**x** are compared to each neuron's weight as weight vectors of the neurons. Input vectors are compared to each neuron's weight<br>by measurement of the Euclidean distance. tors **x** are compared to each neuron's weight<br>by measurement of the Euclidean distance.<br>The neuron with the weight that is most For personal or educational use only. No other uses without permission. All rights reserved.<br>For personal or educational use only. No other uses without permission. All rights reserved.<br>Methods Inf Med 1/2008

input is called the winner neu-It to the input is called the winner neu-<br>It "fires" and defines the class membersimilar to the input is called the winner neu-<br>ron. It "fires" and defines the class member-<br>ship of the input. Several methods exist to similar to t vectors of the codebook.<br>
Several methods exist to<br>
vectors of the codebook. We<br>
VO1 followed by LVO3 [34]. ron. It "fires" and defines the class member-<br>ship of the input. Several methods exist to Ship of the input. Several methods exist to<br>assess the vectors of the codebook. We<br>apply OLVQ1 followed by LVQ3 [34].<br>OLVO1 performs an initial guess of the assess the vectors of the codebook. We<br>apply OLVQ1 followed by LVQ3 [34].<br>OLVQ1 performs an initial guess of the<br>codebook vectors and LVO3 performs fineuppij<br>OUV OLVQ1 followed by LVQ3 [3-1].<br>Q1 performs an initial guess of the<br>book vectors and LVQ3 performs fine-<br>g to achieve better entries. The **R** func-<br>that are needed to run this classificodebook vectors and LVQ3 performs finethe tuning to achieve better entries. The **R** functions that are needed to run this classification method.  $\frac{1}{2}$  lyqinit(), olyq1(), tuning to achieve better entries. The **R** functions that are needed to run this classification method,  $l \nu \text{qinit}()$ ,  $0 \nu \text{q1}()$ ,  $l \nu \text{q3}()$  and  $l \nu \text{dtest}()$ . are available in cation method, lvc<br>lvq3 () and lvqte<br>the package class. eation method, TvqTHTC(), 0.<br>1vq3 () and 1vqtest (), are av<br>the package class.<br>2.2.11 Classification Trees (RPART)

# ntil **Classification Trees (RPART)**<br>
each node of a classification tree, a fea-2.2.11 Classification Trees (RPART)

**Solution Trees (RPART)**<br>Sode of a classification tree, a fea-<br>of the observation to be classified isEXTE COMMINDED THEST (NETTERT)<br>t each node of a classification tree, a fea-<br>re value of the observation to be classified<br>compared to a threshold until a leaf of the At each node of a classification tree, a fea-<br>ture value of the observation to be classified<br>is compared to a threshold until a leaf of the<br>tree is reached. Leafs are labelled with is compared to a threshold until a leaf of the havior to be classified<br>bared to a threshold until a leaf of the<br>reached. Leafs are labelled with<br>and an observation is assigned to the s compared to a direction than a real of the<br>tree is reached. Leafs are labelled with<br>classes and an observation is assigned to the<br>class corresponding to the reached leaf.<br>Hence, a classification tree is a set of splits classes and an observation is assigned to the class corresponding to the reached leaf. observation is assigned to the<br>mding to the reached leaf.<br>fication tree is a set of splits<br>to selected variables with a class corresponding to the reached real.<br>Hence, a classification tree is a set of splits<br>corresponding to selected variables with a<br>certain ordering. The **R** function to compute Hence, a classification tree is a set of splits<br>corresponding to selected variables with a<br>certain ordering. The **R** function to compute<br>classification trees is  $\text{rpart}(.)$ , available corresponding to selected variables with a<br>certain ordering. The **R** function to compute train ordering. The  $\bf{R}$ <br>assification trees is  $\bf{R}$ <br>the nackage rpart. Extram ordering<br>
classification tr<br>
in the package<br>
2.2.12 Bagging

### $2.2.12$  Bagging

**g**<br>trees are instable in the way going<br>tion trees are instable in the way<br>changes in the training data, for  $C_{\text{basic}}$ Exation trees are instable in the way<br>Il changes in the training data, for<br>increasing or decreasing the number of observations, can lead to ex-<br>number of observations, can lead to extremely different trees. Breiman [35] sug-<br>tremely different trees. Breiman [35] sugnumber of observations, can lead to exnumber of observations, can lead to ex-<br>tremely different trees. Breiman [35] sug-<br>gests creating several trees by bootstrap<br>sampling. He obtains the final decision by tremely different trees. Breiman [35] suggests creating several trees by bootstrap sampling. He obtains the final decision by majority voting which results in a stabilized sampling. He obtains the final decision by ting several trees by bootstrap<br>He obtains the final decision by<br>oting which results in a stabilized<br>classifier. We created trees for sampling. He obtains the final decision by<br>majority voting which results in a stabilized<br>tree-based classifier. We created trees for<br>200 bootstrap samples. The **R** function is tree-based classifier. We created trees for ity voting which results in a stabilized<br>ased classifier. We created trees for<br>ootstrap samples. The **R** function is<br>bagging() and it is implemented accessed classified:<br>200 bootstrap samples<br>called bagging () and<br>in the package ipred. 200 bootstap samples<br>called bagging () are<br>in the package ipred.<br>2.2.13 Random Forests

### 2.2.13 Random Forests

**Sumber of** Forests **container** forests (36) are similar to bagged m Forests<br>sts [36] are similar to bagged<br>trees. The special feature of randomforests [36] are similar to bagged<br>ation trees. The special feature of<br>forests is the way the trees (in our Random forests [36] are similar to bagged<br>classification trees. The special feature of<br>random forests is the way the trees (in our<br>case 200) are created. At every split point of random forests is the way the trees (in our ssification trees. The special feature of<br>dom forests is the way the trees (in our<br>e 200) are created. At every split point of<br>tree, the features which are used to derandom forests is the way the trees (in our case 200) are created. At every split point of the tree, the features which are used to describe the split are drawn from a randomly the tree, the features which are used to de-) are created. At every split point of<br>the features which are used to de-<br>le split are drawn from a randomly<br>subset of all variables. We fix the scribe the split are drawn from a range the split are drawn from a randomly<br>d subset of all variables. We fix the<br>size to round( $log_2(62)$ ) + 1 = 7, as selected subset of all variables. We fix the<br>subset size to round  $(\log_2(62)) + 1 = 7$ , as<br>proposed by Breiman [36]. This method subset size to round( $log_2(62)$ ) + 1 = 7, as<br>proposed by Breiman [36]. This method<br>leads to stability against noise and better Adler et al

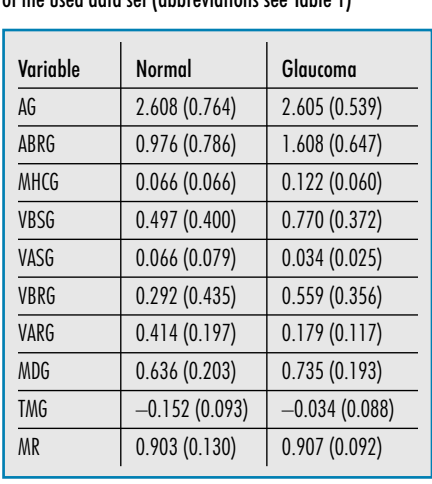

VariableGlaucoma **<sup>2</sup>** Meanvalues (standarddeviations)of variables Mean values (<br>data set (abbr<br>|<br>| Normal able 2 Mean values (standard deviations)<br>the used data set (abbreviations see Table 1)

 Again, the final classification mance. Again, the final classification<br>is accomplished by majority voting of performance. Again, the final classification<br>result is accomplished by majority voting of<br>all trees. The function call in **R** is called performance. Again, the final classification<br>result is accomplished by majority voting of<br>all trees. The function call in **R** is called<br>randomForest (). It is available in the package randomForest (). It is avail<br>nandomForest (). It is avail<br>nackage randomForest [37]. randomForest(). It is available in the package randomForest [37].

### 2.2.14 Bundling

2.2.14 <mark>Bundling</mark><br>Bundling [38] is a bootstrap-based classi-14 Bundling<br>that combines bagging and an arbitrary<br>that combines bagging and an arbitrary g [38] is a bootstrap-based classi-<br>combines bagging and an arbitrary<br>of additional classifiers. Classifi-Bundling [38] is a bootstrap-based classi-<br>fier that combines bagging and an arbitrary<br>number of additional classifiers. Classifi-<br>cation trees constructed within this algonumber of additional classifiers. Classifiare combines bagging and an arbitrary<br>er of additional classifiers. Classifi-<br>a trees constructed within this algo-<br>are based on an extended set of fearumocr or<br>cation tree er of additional classifiers. Classifi-<br>
1 trees constructed within this algo-<br>
are based on an extended set of fea-<br>
These additional features are calcus constructed within this algo-<br>aased on an extended set of fea-<br>e additional features are calcu-<br>the out-of-bag sample, i.e. those rithm are based on an extended set of feaon an extended set of fea-<br>itional features are calcu-<br>it-of-bag sample, i.e. those<br>included in the bootstrap tures. These additional features are calculated using the out-of-bag sample, i.e. those observations not included in the bootstrap sample. The out-of-bag constitutes an indelated using the out-of-bag sample, i.e. those<br>observations not included in the bootstrap<br>sample. The out-of-bag constitutes an inde-<br>pendent sample and enables us to combine a sets valid and the interacted in the<br>sample. The out-of-bag constitution prople. The out-of-bag constitutes an inde-<br>ndent sample and enables us to combine a<br>of classification techniques with bootto combine a<br>s with boot-<br>trees. As we set of classification techniques with bootof classification techniques with boot-<br>f classification techniques with boot-<br>aggregated classification trees. As we<br>bootstrapping for error estimation in su<br>i be classification techniques with boot-<br>p-aggregated classification trees. As we<br>d bootstrapping for error estimation in<br>work, it is important not to confuse the strap-aggregated classification trees. As we<br>used bootstrapping for error estimation in<br>this work, it is important not to confuse the<br>out-of-bag sample, which is used to train ad- $\frac{d}{dt}$  discussed books. otstrapping for error estimation in<br>k, it is important not to confuse the<br>ag sample, which is used to train ad-<br>classifiers (oobT) with the out-ofout-of-bag sample, which is used to train additional classifiers (oobT) with the out-of-(oober). The same of the same of the same of the same of the same of the same of the same of the same of the same of the same of the same of the same of the same of the same of the same of the same of the same of the same  $\alpha$  bag sample, which is used for error rate esti-<br>mation (oobE). Sample oobT is part of the<br>bootstrap sample used for error rate estih is used for error rate estian-<br>ample oobT is part of the<br>used for error rate esti-<br>performs a bootstrapping mation (cool). Sample<br>bootstrap sample used<br>mation: bundling perfor by the sample used for error rate estition: bundling performs a bootstrapping<br>the bootstrap sample.<br>Benchmark results show that bundling manom. t<br>:.. .1. . 1. . bootstrapping<br>the comparable to the classifier that is<br>comparable to the classifier that is

 $\frac{1}{T}$ is be bootstrap sample.<br>Senchmark results show that bundling<br>forms comparable to the classifier that is<br>suited for the given data set and disperforms comparable to the classifier that is mark results show that bundling<br>comparable to the classifier that is<br>d for the given data set and dis-<br>In our experiments, we combine performs comparable to the classifier that is<br>best suited for the given data set and dis-<br>tribution. In our experiments, we combine<br>LDA, sLDA, LD and the combination of best suited for the given data set and dis-<br>tribution. In our experiments, we combine<br>LDA, sLDA, LD and the combination of<br>LD, sLDA, 5-NN and 10-NN with bagging. LDA, sLDA, LD<br>LD, sLDA, 5-NN a<br>Methods Inf Med 1/2008

 **<sup>R</sup>**, bundling is treated as <sup>a</sup> special case of **R**, bundling is treated as a special case of function bagging () and is performed In **R**, bundling is treated as a special case of<br>the function bagging () and is performed<br>by calling this function with the additional the function bagging () and is performed lling is treated as a special case of<br>on bagging () and is performed<br>this function with the additional<br>comb. where comb describes the the function bagging () and is performed<br>by calling this function with the additional<br>parameter comb, where comb describes the<br>list of additional classifiers that are trained by caring this function.<br>
parameter comb, where<br>
list of additional classifie<br>
with the out-of-bag data. both the comb describes the describes the describer of classifiers that are trained<br>bag data.<br>construction of this classifier combineditional classifiers that are trained<br>ut-of-bag data.<br>at the construction of this classifier<br>with a bootstrap-based error esti- $\frac{m}{N}$ 

In the out-of-bag data.<br>In the that the construction of this classifier<br>independent abootstrap-based error esti-<br>is computationally demanding. For Note that the construction of this classifier<br>combined with a bootstrap-based error esti-<br>mator is computationally demanding. For<br>example, if we estimate the error rate of bunmator is computed what a ined with a bootstrap-based error esti-<br>r is computationally demanding. For<br>ple, if we estimate the error rate of bun-<br>combined with LDA, we draw 100 formate the error rate of bun-<br>with LDA, we draw 100<br>for the construction of the example, if we estimate the error rate of bundling combined with LDA, we draw 100 bootstrap samples for the construction of the error estimator. For each sample, 200 bootdling combin red with LDA, we draw 100<br>ples for the construction of the<br>pr. For each sample, 200 boot-<br>are drawn by bundling. A LDA  $\frac{1}{2}$ rap samples for the construction of the<br>estimator. For each sample, 200 boot-<br>samples are drawn by bundling. A LDA<br>classification tree are constructed for strap samples are drawn by bundling. A LDA estimator. For each sample, 200 boot-<br>samples are drawn by bundling. A LDA<br>a classification tree are constructed for<br>sample. This gives a total of  $200 \times 100 =$ strap samples are drawn by bundling. A LDA<br>and a classification tree are constructed for<br>each sample. This gives a total of  $200 \times 100 =$ <br> $20.000$  calculated LDAs and additionally each sample. This gives a total of  $200 \times 100 =$ classification tree are constructed for<br>mple. This gives a total of  $200 \times 100 =$ <br>calculated LDAs and additionally<br>classification trees that are computed each sample. This gives a total of  $200 \times 20,000$  calculated LDAs and addition the misclassification error. 20,000 classification trees that are computed

# 2.3 Case-control Study<br>We compare the classifiers by data of one 2.3 Case-contr

ol Study<br>classifiers by data of one<br>drawn from the Erlangen We compare the classifiers by data of one<br>case-control study drawn from the Erlangen<br>Glaucoma Register [5]. The study consists of case-control study drawn from the Erlangen Glaucoma Register [5]. The study consists of 98 normal and 98 glaucomatous observations,

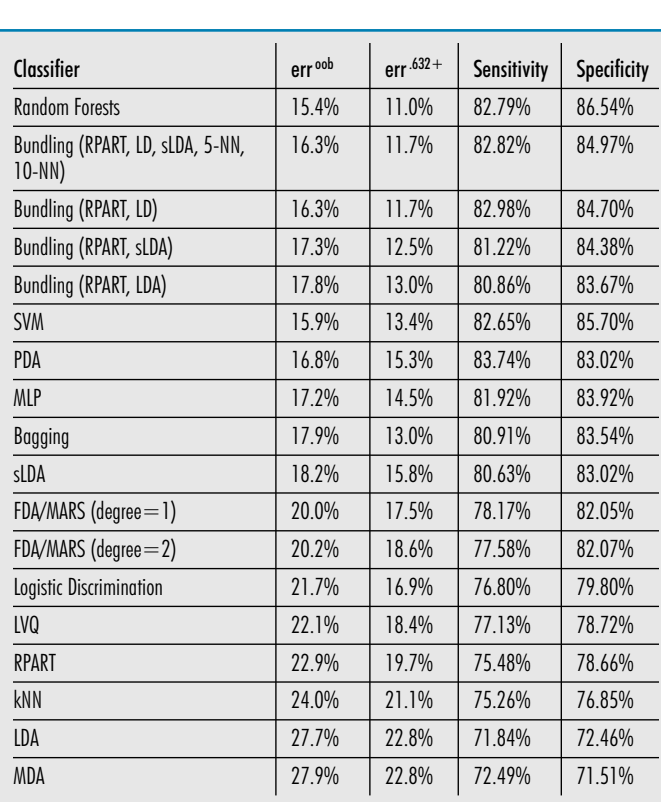

by age (normal:  $54.7 \pm 9.3$  years, se (normal:  $54.7 \pm 9.3$  years,  $54.7 \pm 9.3$  years) and sex. The matched by age (normal:  $54.7 \pm 9.3$  years, glaucomatous:  $54.7 \pm 9.3$  years) and sex. The glaucoma group contains primary open-angle matched by age (normal:  $54.7 \pm 9.3$  years, glaucomatous:  $54.7 \pm 9.3$  years) and sex. The glaucoma group contains primary open-angle glaucoma and normal pressure glaucoma. The glaucomat vertical actions:  $54.7 \pm 9.3$  years) and sex. The administrative and normal pressure glaucoma. The were members of the administrative roup contains primary open-angle<br>homormal pressure glaucoma. The<br>re members of the administrative<br>hospital or persons who came to  $\frac{1}{2}$  controls were members notinal pressure gradeoma: The<br>nembers of the administrative<br>pital or persons who came to<br>comatous disease. Ocular hy-<br>not an exclusion criterion for exclude a glaucomatous disease. Ocular hythe hospital or persons who came to<br>i.e. a glaucomatous disease. Ocular hy-<br>ion was not an exclusion criterion for<br>subjects. Eves with a myopic refracexclude a glaucomatous disease. Ocular hypertension was not an exclusion criterion for normal subjects. Eyes with a myopic refractive error  $\leq -8$  dionters were not included. pertension was not an s with a myopic refrac-<br>ers were not included,<br>ontic disc morphology. normal subjects. Eyes with a myopic refractive error  $\leq -8$  diopters were not included, because of a differing optic disc morphology. Only one eve per person was selected. In the tive error <-8 diopters were not included,<br>because of a differing optic disc morphology.<br>Only one eye per person was selected. In the<br>glaucoma group, the more advanced glaucobecause of a differing optic disc morphology.<br>Only one eye per person was selected. In the<br>glaucoma group, the more advanced glauco-<br>matous eve was chosen and in the control Only one eye per person was selected. In the glaucoma group, the more advanced glaucomatous eye was chosen and in the control group, the eve with the better visual field permatous eve was chosen and in the control group, the more advanced glauco-<br>ye was chosen and in the control<br>eye with the better visual field per-<br>was selected. The diagnosis was  $\frac{1}{2}$  group, the eye v mateus by was chosen and in the control<br>group, the eye with the better visual field per-<br>formance was selected. The diagnosis was<br>based on clinical examination, visual field with the better visual field per-<br>selected. The diagnosis was<br>cal examination, visual field<br>ontic nerve head analysis. 1. The diagnosis w<br>mination, visual fie<br>nerve head analysi<br>reported in Table 2. pased on cunical<br>evaluation and c Examination, visual<br>ptic nerve head anal<br>s are reported in Table<br>**Hyperparameters** 

# **2.4 Tuning of Hyperparameters**<br>To obtain comparable estimates for the mis-2. The form of the theorem as part of the theorem as part of the theorem as part of the theorem as  $\rho$

**2.4 Tuning of Hyperparameters**<br>To obtain comparable estimates for the mis-<br>classification error, we define the tuning of or the mis-<br>e tuning of<br>methods.  $\frac{1}{2}$ Consequently,  $\frac{1}{2}$ To obtain comparable estimates for the mis-<br>classification error, we define the tuning of<br>hyperparameters as part of the methods. Consequently, we include tuning in the

 **3** Table 3 classifiers<br>Classifiers

ation rates<br>and<br>for tested sensitivities and classifiers

For personal or educational use only. No other uses without permission. All rights reserved.

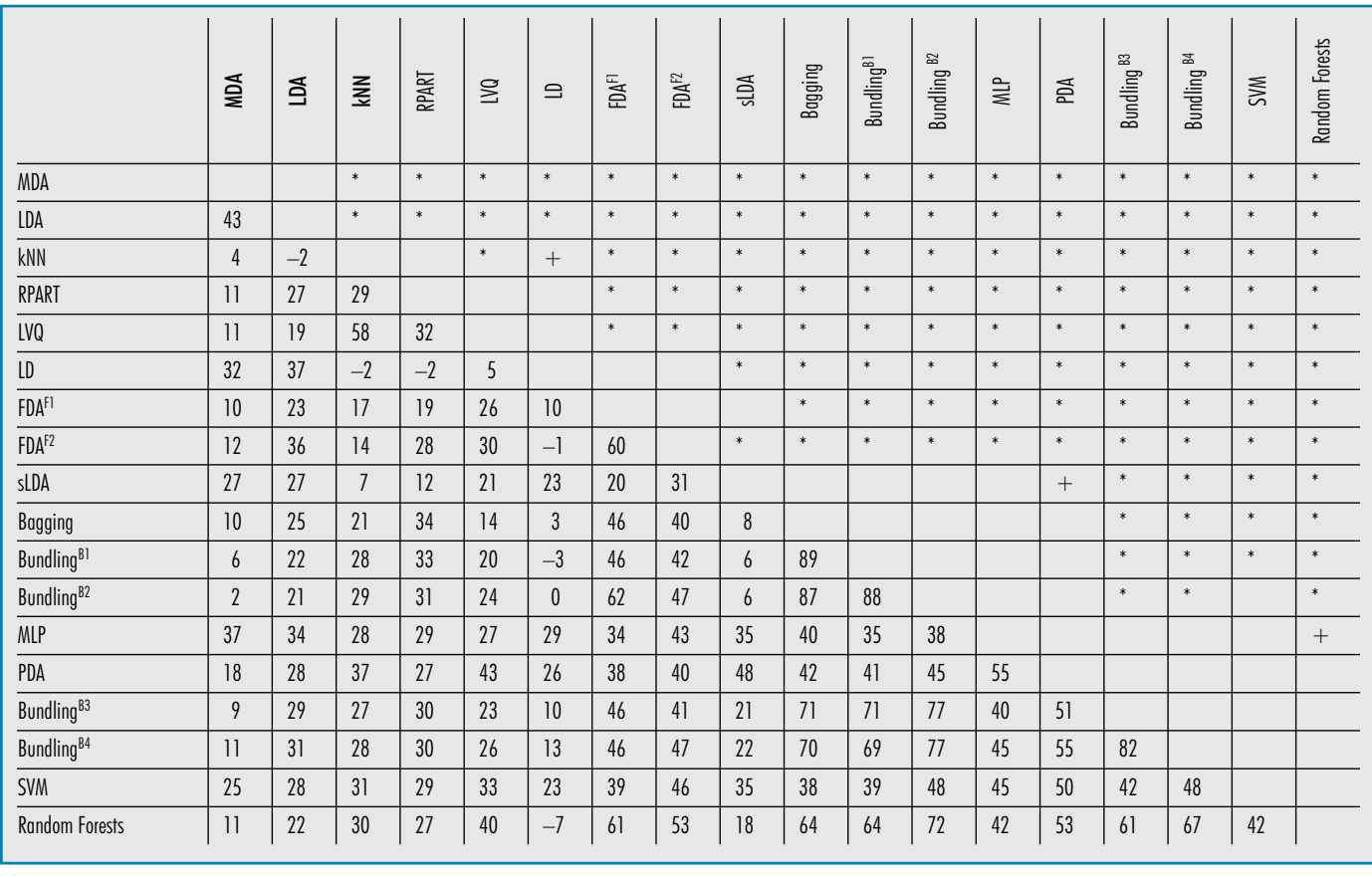

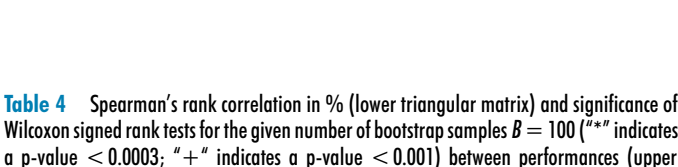

iangular matrix),<sup>F1</sup> FDA / MARS (degree 1), <sup>F2</sup> FDA / MARS (degree 2), <sup>B1</sup> Bundling (LDA),<br>Bundling (sLDA), <sup>B3</sup> Bundling (LD), <sup>B4</sup> Bundling (LD, sLDA, 5NN, 10NN)

ming process for each bootstrap sample.<br>
perform a threefold cross-validation of training process for each bootstrap sample.<br>We perform a threefold cross-validation of<br>the bootstrap sample and the classifier is maning process for each ocousing sample.<br>We perform a threefold cross-validation of<br>the bootstrap sample and the classifier is<br>modeled with the best combination of hymethod closs vanished on<br>the bootstrap sample and the classifier is<br>modeled with the best combination of hy-<br>perparameters. This procedure is repeated modeled with example and the basisfied is<br>deled with the best combination of hy-<br>parameters. This procedure is repeated<br>each bootstrap sample. Our com-<br>ations are performed using the **R** funcfor each bootstrap sample. Our comeach bootstrap sample. Our com-<br>ions are performed using the **R** func-<br>errorest() for error rate estiputations are performed using the  $\bf{R}$  functions  $\text{errorest}()$  for error rate estimation and tune() [39] for tuning.<br>We determined the hyperparameters for mation are performed along the 1 time<br>is expressed () for error rate esti-<br>tion and tune () [39] for tuning.<br>We determined the hyperparameters for<br>M. MLP, kNN, FDA and MDA. For the mation and tune () [39] for tuning.

mation and tune () [39] for tuning.<br>We determined the hyperparameters for<br>SVM, MLP, kNN, FDA and MDA. For the<br>SVM, we tried several values for the kernel SVM, MLP, kNN, FDA and MDA termined the hyperparameters for<br>*LP*, kNN, FDA and MDA. For the<br>tried several values for the kernel<br> $\gamma$  (2<sup>-10</sup>, 2<sup>-9</sup>,..., 2<sup>4</sup>, 2<sup>5</sup>), and for para<br>MD *C*VM, MLP, kNN, FDA and MDA. For the VM, we tried several values for the kernel rameter  $\gamma$  (2<sup>-10</sup>, 2<sup>-9</sup>,..., 2<sup>4</sup>, 2<sup>5</sup>), and for (2<sup>-5</sup>, 2<sup>-4</sup>,..., 2<sup>11</sup>, 2<sup>12</sup>). The hyperparameters for LP are the number of neurons in SVM, MLP, kNN, FDA<br>SVM, we tried several variance  $\begin{array}{c}\n \text{ec} \\
 \text{ec} \\
 \text{2}\n \end{array}$ parameter<br> $C(2-5, 2)$  $C$  ( $2^{-5}$ ,  $2^{-4}$ ,...,  $2^{11}$ ,  $2^{12}$ ). The hyperparameters for MLP are the number of neurons in the hidden are the number of neurons in the hidden<br>  $(1, 2,..., 6)$  and the weight decay  $(0.025, 0.075, 0.1, 0.2, 0.4, 0.6)$ . The hyper-MLP are the number of neurons in the hidden<br>layer  $(1, 2,..., 6)$  and the weight decay  $(0.025, 0.05, 0.075, 0.1, 0.2, 0.4, 0.6)$ . The hyper-<br>parameter  $k$  of the kNN was tuned with the values (1, 3, 5, 7, 9, 11, 13, 15). When comput-ing FDA, we varied $(0.2, 0.4, 0.6)$ . The hyper-<br>kNN was tuned with the 11, 13, 15). When comput-<br>the number of knots  $(5, 15, 15)$ . parameter  $k$  of the kNN was tuned with the values  $(1, 3, 5, 7, 9, 11, 13, 15)$ . When computting FDA, we varied the number of knots  $(5, 15, 45, 75, 125)$  for both degrees of MARS  $(1 \text{ and } 15, 75, 125)$ ing FDA, we varied the number of knots  $(5, 15,$ 45, 75, 125) for both degrees of MARS (1 and 2). The MDA was evaluated with a varying

of the contract of subclasses (2, 3, 4,..., 10) and different maximum numbers of iteration (3, 5, 10, 20).<br>
2.5 Statistical Analysis ent maximum numbers of iteration  $(3, 5, 10, 20)$ .

### We2.5 Statistical Analysis

number

**Statistical Analysis**<br>compare classification methods by **Statistical Analysis**<br>tompare classification methods by<br>the bootstrap distribution of the esti-We compare classification methods by<br>wising the bootstrap distribution of the esti-<br>mate of misclassification error. We use the We com pare classification methods by<br>bootstrap distribution of the esti-<br>misclassification error. We use the<br>of *B* different learning samples  $\frac{1}{2}$  and  $\frac{1}{2}$  and  $\frac{1}{2}$  and  $\frac{1}{2}$  and  $\frac{1}{2}$ sing the bootstrap distribution of the esti-<br>ate of misclassification error. We use the<br>me set of *B* different learning samples<br> $\frac{1}{2}$ , ...,  $L^B$  (in our case: *B* = 100) for each ing the l<br>ate of m assification error. We use the<br>B different learning samples<br>our case:  $B = 100$ ) for each<br>variance, which is induced by same set of *B* different learning samples  $L^1$ , ...,  $L^B$  (in our case:  $B = 100$ ) for each classifier. The variance, which is induced by the different bootstrap samples is reduced  $L^1$ , ...,  $L^B$  (in our case:  $B = 100$ ) for each classifier. The variance, which is induced by the different bootstrap samples is reduced by subtraction of the mean over all classifithe different bootstrap samples is reduced Free variance, whit<br>fferent bootstrap sample:<br>traction of the mean of<br>methods per sample:

$$
err_{ij,aligned} = err_{ij} - \frac{1}{n} \sum_{k=1}^{n} err_{ik},
$$
  

$$
i = 1, ..., B, \qquad j = 1, ..., n
$$

*ij*tion $d_{adigned} - err_{ij} - \frac{1}{n} \sum_{k=1}^{n} err_{ik}$ ,<br>  $d_{imots}B, \qquad j=1,...,n$ <br>
denotes the j-th classifier's classifica $l_1, \ldots, B, \quad j = 1, \ldots, n$ <br>denotes the j-th classifier's classifica-<br>error using the ith bootstrap sample. (1 and *err<sub>ij</sub>* denotes the j-th classifier's classifica-<br>arying tion error using the ith bootstrap sample, study. The resampling estimates are as-<br>Downloaded from www.methods-online.com on 2011-12-12 | IP: 155.245.46.3<br>

*aligned* denotes the aligned misclassifirates. We additionally compute the states. We additionally compute the out-of-bag estimationaligned misclassifi-<br>tionally compute the<br>of the misclassifi*err<sub>ij, aligned* denotes the aligned misclassification rates. We additionally compute the out-of-bag estimation of the misclassification error and the bias corrected .632+ esti-</sub>  $\text{cation rate:}$ out-of-bag estimation of the misclassification error and the bias corrected .632+ estit-of-bag estimation of the misclassifi-<br>ion error and the bias corrected .632+ esti-<br>tion [36, 40, 41]. We estimate the sensitiv-<br>and the specificity by estimates defined by the classification results in all out-of-bag<br>the classification results in all out-of-bag<br>the classification results in all out-of-bag bestimates defined by<br>the significance of<br>the significance of ny an<br>a d the specificity by estimates defined by<br>lassification results in all out-of-bag<br>les. To illustrate the significance of<br>results in the given setting, the Friedthe classification results in all out-of-bag<br>samples. To illustrate the significance of<br>these results in the given setting, the Fried-<br>man test is performed and the pairwise differsamples. To il ess. To must alleve are significance of<br>
results in the given setting, the Fried-<br>
set is performed and the pairwise differ-<br>
between classification methods are<br>
using the Wilcoxon signed rank test.  $\frac{1}{1}$  $\frac{1}{2}$  $\frac{1}{2}$  $\frac{1$ man test is per<br>ences betwee<br>tested using tl<br>**3. Results** 

# v. N

**esults**<br>nested-loop cross-validation we ac-FOUTIS<br>for the tuning of hyperparameters. We<br>for the tuning of hyperparameters. We Using nested-loop  $cr$ d-loop cross-validation we ac-<br>tuning of hyperparameters. We<br>the comparison of the point esbong heseed toop cross vanidation we account for the tuning of hyperparameters. We demonstrate the comparison of the point estimates of 18 methods on data of one clinical study. The resampling estimates are as-

### Adler et al.

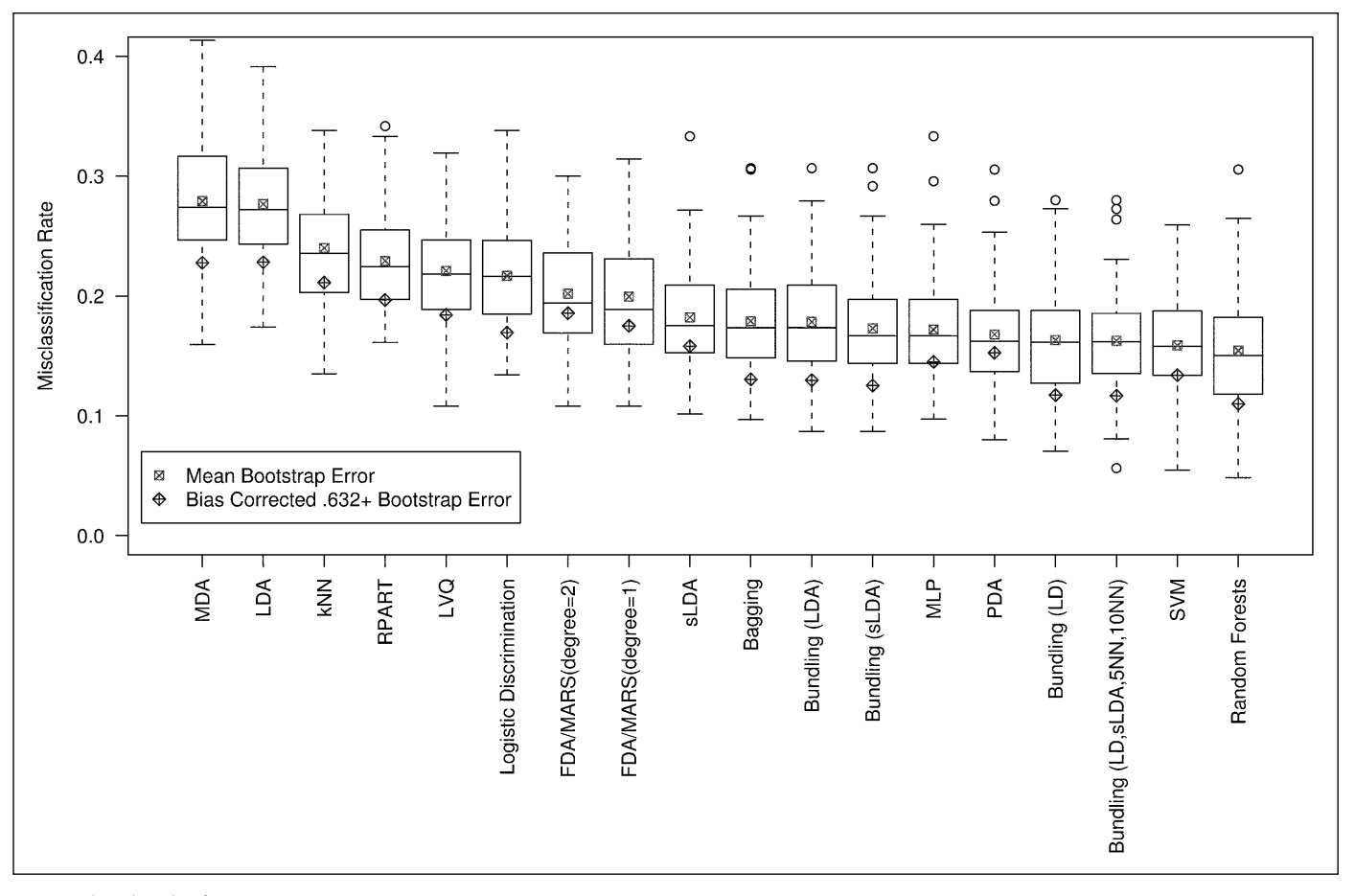

Fia. 5 Alianed misclassification rates

 by Spearman's rank correlation, Spearman's rank correlation,<br>signed rank tests and naive boot- $\frac{1}{2}$  intervals. Table rrelation,<br>ive boot-<br>3 shows sessed by Spearman's rank correlation,<br>Wilcoxon signed rank tests and naive boot-<br>strap confidence intervals. Table 3 shows<br>the point estimates out-of-bag error (err <sup>oob</sup>). wheeven signals xon signed rank tests and naive boot-<br>confidence intervals. Table 3 shows<br>int estimates out-of-bag error (err<sup>ob)</sup>,<br>bootstrap error (err<sup>.632+</sup>) and esti-<br>of the sensitivity and specificity for the point estimates out of ougenst (err  $\frac{1}{2}$ ),<br>.632+ bootstrap error (err  $\frac{1}{2}$ ) and estimates of the sensitivity and specificity for<br>the 18 analyzed methods.<br>Friedman's test shows that the classimates of the sensitivity and specificity for<br>the 18 analyzed methods. performances of the sensitivity and specificity for<br>18 analyzed methods.<br>Friedman's test shows that the classi-<br>performances differ significantly (*p* 

the To analyze man's test shows that the classi-<br>formances differ significantly (*p*<br>To illustrate the meaning of these<br>our experimental setup ( $B = 100$ ).  $\leq 0.001$ ). To ill mances differ significantly (*p* o illustrate the meaning of these ur experimental setup ( $B = 100$ ), results of the 144 pairwise comustrate the meaning of these<br>sperimental setup ( $B = 100$ ),<br>lits of the 144 pairwise com-<br>the Wilcoxon signed rank values in our are in our experimental setup  $(B = 100)$ ,<br>inficant results of the 144 pairwise com-<br>isons using the Wilcoxon signed rank<br>are listed in Table 4 (Bonferroni adof the TT pairwise com<br>
ing the Wilcoxon signed rank<br>
ed in Table 4 (Bonferroni ad-<br>
of significance:  $0.05/144 =$ parisons using the wike<br>test are listed in Table 4 (Bonferroni ad-<br>ance:  $0.05/144$  =<br>rates of the classi- $0.0003$ ). ed level of significance:  $0.05/144 = 003$ .<br>The misclassification rates of the classi-<br>performing best in our setup, namely

 $r_{\text{obs}}$ . The misclassification rates of the clas misclassification rates of the classiforming best in our setup, namely<br>forests ( $err^{oob} = 15.4\%$ ,  $err^{.632+} =$ ر 1110<br>مومود مونگ misclassification rates of the classi-<br>forming best in our setup, namely<br>forests ( $err^{oob} = 15.4\%$ ,  $err^{.632+} =$ <br>differ significantly from those of all fier performing best in our setup, namely<br>random forests ( $err^{oob} = 15.4\%$ ,  $err^{.632+} = 11.0\%$ ), differ significantly from those of all<br>other methods, except bundling (best com-11.0%), differ signic<br>other methods, exc<br>Methods Inf Med 1/2008

 $err<sup>oob</sup> = 16.3%$ ,  $err<sup>.632+</sup> = 11.7%$ on: err<sup>oob</sup> = 16.3%, err<sup>.632+</sup> = 11.7<br>(err<sup>oob</sup> = 15.9%, err<sup>.632+</sup> = 13.4%) bination: err<sup>oob</sup> = 16.3%, err<sup>.632+</sup> = 11.7%),<br>SVM (err<sup>oob</sup> = 15.9%, err<sup>.632+</sup> = 13.4%) and<br>PDA (err<sup>oob</sup> = 16.8%, err<sup>.632+</sup> = 15.3%). bination:  $err^{oob} = 16.3\%$ ,  $err^{-632}$ <br>SVM (error) = 15.0% errors<sup>632+</sup>  $= 2.9\%$ , err  $.63^{2+} = 11.7$ <br>  $= 15.9\%$ , err  $.63^{2+} = 13.4\%$ <br>  $= 16.8\%$ , err  $.63^{2+} = 15.3\%$ <br>  $= 27.0\%$  err  $.63^{2+} = 22.8\%$  $\begin{aligned} \text{e}^{\text{odd}} &= 15.9\%, \text{ err}^{.632+} = 13.4\% \text{ and} \\ \text{e}^{\text{odd}} &= 16.8\%, \text{ err}^{.632+} = 15.3\% \text{.} \\ \text{e}^{\text{odd}} &= 27.9\%, \text{err}^{.632+} = 22.8\% \text{ and} \\ \text{e}^{\text{odd}} &= 27.7\%. \text{err}^{.632+} = 22.8\% \text{.} \end{aligned}$ MDA (err<sup>oob</sup> = 27.9%, err<sup>.632+</sup> = 22.8%) and<br>LDA (err<sup>oob</sup> = 27.7%, err.<sup>632+</sup> = 22.8%)<br>mark the other end of the spectrum. The<br>misclassification rates of these methods PDA (err<sup>oob</sup> = 16.8%, err.<sup>632+</sup> = 15.3%).<br>MDA (err<sup>oob</sup> = 27.9%, err.<sup>632+</sup> = 22.8%) and<br>LDA (err<sup>oob</sup> = 27.7%, err.<sup>632+</sup> = 22.8%)<br>mark the other end of the spectrum. The LDA (err<sup>oob</sup> = 27.7%, err<sup>.632+</sup> = 22.8%)<br>mark the other end of the spectrum. The<br>misclassification rates of these methods<br>also differ significantly from those of all  $misclassifi$ In the spectrum. The<br>assification rates of these methods<br>differ significantly from those of all<br>methods.<br>ble 4 also shows the computed cor- $\frac{1}{2}$ 

between the misclassification<br>
Table 4 also shows the computed cor-<br>
lations between the misclassification rates<br>
all classifiers. Similar concepts of clas- $\mathbf{v}$ relations between the misclassification rates 4 also shows the computed cor-<br>between the misclassification rates<br>sifiers. Similar concepts of clas-<br>methods may differ only in the of all classifiers. Similar concepts of clasreen the misclassification rates<br>ers. Similar concepts of clas-<br>thods may differ only in the<br>of few observations, which reof all classifiers. Similar concepts of classification methods may differ only in the classification of few observations, which results in correlation of estimated misclassifistriction methods<br>classification of<br>sults in correlat<br>cation rates. f few observations, which re-<br>ion of estimated misclassifi-<br>misclassification rates are sults in correlation of estimated misclassifi-<br>classification rates are<br>5. As the number of

 $\frac{1}{T}$ iterations is increased, the order of iterations is increased, the order of iterations is increased, the order of The unglied insensification rates are<br>visualized in Figure 5. As the number of<br>bootstrap iterations is increased, the order of<br>the boxplots of the different classification  $\frac{1}{2}$  continued bootstrap iterations is increased, the order of<br>the boxplots of the different classification<br>methods converges.

# we<br>4. Discussion<br>Websion

**Discussion**<br>introduce several classification methods veral classification methods<br>statistical programming en-We introduce several classification methods<br>provided by the statistical programming en-<br>vironment **R** and demonstrate their appli-We introd Figure several classification methods<br>by the statistical programming en-<br> $\mathbf{r} \cdot \mathbf{R}$  and demonstrate their appli-<br>randomized block design is used provided by the statistical programming environment  **and demonstrate their application. A randomized block design is used to compare the bootstrap estimates of the** cation. A randomized block design is used I demonstrate their appli-<br>iized block design is used<br>pootstrap estimates of the<br>rates of the classifiers. Francomized block design is used<br>to compare the bootstrap estimates of the<br>misclassification rates of the classifiers.<br>Bias resulting from tuning the hyperpa-<br>rameters of several classification methods is In A randomized block design is used<br>ompare the bootstrap estimates of the<br>lassification rates of the classifiers.<br>resulting from tuning the hyperparo comp miscriassinction rates or the classinces.<br>
Bias resulting from tuning the hyperpa-<br>
rameters of several classification methods is<br>
avoided by incorporation of an inner cross-<br>
validation in the bootstrap process [13].  $\frac{1}{2}$  raneters of several c ation of an inner cross-<br>
sootstrap process [13].<br>
performances of sev- $\frac{u \cdot v}{1}$ ded by incorporation of an inner cross-<br>dation in the bootstrap process [13].<br>s, classification performances of sev-<br>different classifiers with and without Thus, class idation in the bootstrap process [13].<br>us, classification performances of sev-<br>1 different classifiers with and without<br>use of hyperparameters can be comification performances of sev-<br>ht classifiers with and without<br>hyperparameters can be com-<br>a rather small clinical dataset. the use of hyperparameters can be com-<br>pared using a rather small clinical dataset.<br>Bootstrap-based evaluation is done for a pared using a rather small clinical dataset. ister of hyperparameters can be com-<br>ising a rather small clinical dataset.<br>ap-based evaluation is done for a<br>size of the bootstrap samples *B*. We pared using a rather small clinical dataset.<br>Bootstrap-based evaluation is done for a<br>chosen size of the bootstrap samples *B*. We<br>provide a statistical evaluation of our boot-Bootstrap-based evaluation is done for a chosen size of the bootstrap samples *B*. We provide a statistical evaluation of our bootstrap estimation  $(B = 100)$ , which shows sig-

For personal or educational use only. No other uses without permission. All rights reserved

 differences of classifier perform- The derived significances depend on mificant differences of classifier perform-<br>ance. The derived significances depend on<br>the used dataset and the chosen number of bootstraphened and determined by the same of the same of the same of the same of the same of the same of the same of the same of the same of the same of the same of the same of the same of the same of the same of the same lifferences of classifier perform-<br>derived significances depend on<br>dataset and the chosen number of<br>replications. The results illusrived significances depend on<br>set and the chosen number of<br>plications. The results illus-<br>glaucoma study are that enthe used dataset and the chosen number of and the chosen number of<br>ations. The results illus-<br>aucoma study are that en-<br>[42] perform comparably trated by the glas ootstrap replications. The results illusted by the glaucoma study are that en-<br>mble methods [42] perform comparably<br>the best non-ensemble methods, namely and study are that en-<br>
142] perform comparably<br>
semble methods, namely<br>
and sLDA. Table 3 shows semble methods [42] perform comparably<br>to the best non-ensemble methods, namely<br>SVM, PDA, MLP and sLDA. Table 3 shows<br>the misclassification rates, sensitivities and to the best non-ensemble methods, namely SVM, PDA, MLP and sLDA. Table 3 shows  $\sum_{i=1}^{n}$  the misclassif MLP and sLDA. Table 3 shows<br>
ication rates, sensitivities and<br>
obtained with the different<br>
methods. Misclassification In the inset of random faces, scistavities and<br>specificities obtained with the different<br>classification methods. Misclassification<br>rates are lowest for random forests, closely with the different<br>s. Misclassification<br>dom forests, closely<br>SVM and PDA are classification methods. Misclassification<br>rates are lowest for random forests, closely<br>followed by bundling. SVM and PDA are<br>the only non-ensemble methods that are not rates are lowest for<br>fallowed by hundlin random forests, crosery<br>ig. SVM and PDA are<br>ble methods that are not<br>than random forests. followed by bundling. SVM and PDA are<br>the only non-ensemble methods that are not<br>significantly worse than random forests.<br>LDA, which is often used in literature on classificantly worse than random forests.<br>CDA, which is often used in literature on<br>classification of CSLO data [43-46] is out- $LDA$ , which is often used in lite by worse than random forests.<br>
ch is often used in literature on<br>
on of CSLO data [43-46] is out-<br>
by every other classifier under Frature on<br>[6] is out-<br>fier under<br>that LDA classification of CSLO data [43-46] is out-<br>performed by every other classifier under<br>test except MDA. It is well known that LDA<br>is unstable for high-dimensional data. We performed by every other classifier under<br>test except MDA. It is well known that LDA<br>is unstable for high-dimensional data. We<br>did not analyze the reduction of dimen- $\frac{1}{3}$  is unstable for pt MDA. It is well known that LDA<br>le for high-dimensional data. We<br>analyze the reduction of dimen-<br>by variable selection, which is an ingli dimensional data. We<br>be the reduction of dimen-<br>riable selection, which is an<br>in medical classification to did not analyze the reduction of dimensionality by variable selection, which is an<br>important task in medical classification to<br>characterize prognostic factors. We in-<br>cluded in our analysis two methods based on important task in medical classification to characterize prognostic factors. We included in our analysis two methods based on  $\alpha$  acterize prognostic factors. We in-<br>ed in our analysis two methods based on<br> $\alpha$  which deal with high-dimensional<br>sets without parameter selection by cluded in our analysis two methods based on<br>LDA which deal with high-dimensional<br>data sets without parameter selection by<br>mapping the data to a lower dimensional FEAT which deal with ligh dimensional<br>data sets without parameter selection by<br>mapping the data to a lower dimensional<br>feature space (sLDA) or by regularization  $\begin{bmatrix} \text{mag} \\ \text{mapping} \\ \text{feature} \\ \text{space} \\ \text{GID} \end{bmatrix}$  $(PDA).$ 

### E. J. COIICI

**Conclusions**<br>recommend bootstrapping to assess the **D. CONCOSIONS**<br>We recommend bootstrapping to assess the<br>differences of misclassification results<br>given one data set of a clinical study and a differences of misclass ommend bootstrapping to assess the<br>nees of misclassification results<br>ne data set of a clinical study and a<br>size of the bootstran sample. The esspecification results<br>inical study and a<br>up sample. The es-<br>specificities deperven one data set or a emilear study and a<br>chosen size of the bootstrap sample. The es-<br>timated sensitivities and specificities de-<br>pend on the Erlangen glaucoma study and<br>the patients selected. Our work illustrates. If the data set of a clinical study and a<br>en size of the bootstrap sample. The es-<br>ed sensitivities and specificities de-<br>on the Erlangen glaucoma study and timated sensitivities and specificities depend on the Erlangen glaucoma study and<br>the patients selected. Our work illustrates,<br>that the classification method double-bagthe patients selected. Our work illustrates, pend on the Erlangen glaucoma study and results that the class itients selected. Our work illustrates,<br>e classification method double-bag-<br>which was used by Mardin et al. [2],<br>in similar classification characterssification method double-bag-<br>was used by Mardin et al. [2],<br>imilar classification character-<br>best methods. In our paper we results in similar classification characternot all spaces by Mardin et al. [2],<br>ults in similar classification character-<br>ics as the best methods. In our paper we<br>not aim to publish a new glaucoma clasresults in similar classification character-<br>istics as the best methods. In our paper we<br>do not aim to publish a new glaucoma clas-<br>sification rule for clinical application, but  $\frac{d}{dx}$  as the best<br>do not aim to pu illustrate a strategy and the best methods. In our paper we<br>not aim to publish a new glaucoma clas-<br>ication rule for clinical application, but<br>illustrate a strategy to compare different of the data of one clinical study.<br>The compare different data of one clinical study. sification rule for clinical application, but<br>we illustrate a strategy to compare different<br>classifiers using data of one clinical study.<br>We use inner cross-validation for the tuning we illustrate a strategy to compare different<br>classifiers using data of one clinical study.<br>We use inner cross-validation for the tuning<br>of hyperparameters as proposed by Markoclassifiers using data of one clinical study.<br>We use inner cross-validation for the tuning<br>of hyperparameters as proposed by Marko-<br>wetz and Spang [13] by incorporating the of hyperparameters as proposed by Markowetz and Spang [13] by incorporating the tuning process.

 comparability of the classification and the flexibility of classifiers  $T_{\text{max}}$ methods and the flexibility of classifiers using hyperparameters are preserved.

### References

- **ferences**<br>Kononenko I. Machine learning for medical diag-**CeS**<br>history, state of the art and perspective. Ar-**ETTERTS**<br>
Kononenko I. Machine learning for medical diag-<br>
nosis: history, state of the art and perspective. Ar-<br>
tificial Intelligence in Medicine 2001: 23: 89-109.  $\ddot{\phantom{0}}$ Kononenko I. Machine learning for medical diagnosis: history, state of the art and perspective. Artificial Intelligence in Medicine 2001; 23: 89-109.<br>Mardin CY, Peters A, Horn FK, Jünemann AG. nosis: history, state of the art and perspective. Artificial Intelligence in Medicine 2001; 23: 89-109.<br>Mardin CY, Peters A, Horn FK, Jünemann AG,<br>Lausen B. Improving glaucoma diagnosis by the
- 2. Mardin CY, Peters A, Horn FK, Jünemann AG, igence in Medicine 2001; 23: 89-109.<br>Peters A, Horn FK, Jünemann AG,<br>nproving glaucoma diagnosis by the<br>of nerimetry and HRT measuremental of the Glaucoma diagnosis by the<br>Lausen B. Improving glaucoma diagnosis by the<br>combination of perimetry and HRT measure-<br>ments. Journal of Glaucoma 2006: 15 (4): combination of perimetry and HRT measurecombination of perimetry and HRT measure-<br>ments. Journal of Glaucoma 2006; 15 (4):<br>299-305.<br>Quigley HA. Number of people with glaucoma  $100, 205$ 299-305.
- British Journal of Ophthalmology<br>British Journal of Ophthalmology HA. Num<br>e. British<br>389-393.  $\ddot{\phantom{0}}$ worldwide. British Journal of Ophthalmology 1996; 80: 389-393. e. British Journal of Ophthalmology<br>389-393.<br>g-Engineering. Heidelberg Retina To-<br>Bedienungsanleitung Software Version
- 1996; 80: 389-393.<br>Heidelberg-Engineering. Heidelberg Retina To-<br>mograph: Bedienungsanleitung Software Version<br>2.01. Heidelberg Engineering GmbH. Heidelberg. mograph: Bedienungsanleitung Software Version 2.01. Heidelberg Engineering GmbH, Heidelberg. 1997 idelberg Engineering GmbH, Heidelberg.<br>CY, Hothorn T, Peters A, Jünemann AG,<br>NX. Lausen B. New glaucoma classifi-
- 1997.<br>Mardin CY, Hothorn T, Peters A, Jünemann AG,<br>Nguyen NX, Lausen B. New glaucoma classifi-<br>cation method based on standard HRT parameters by bagging classification transfer than the Sultan Hall Cause B. New glaucoma classification method based on standard HRT parameters<br>by bagging classification trees. Journal of Glaucation method based on standard HRT parameters 2003; 11: 340-346.<br>
Eation methol based on standard HRT parameters<br>
by bagging classification trees. Journal of Glau-<br>
coma 2003; 12: 340-346.<br>
Chan K. Lee T. Sample PA. Goldbaum MH. Weincoma 2003; 12: 340-346. bagging classification trees. Journal of Glau-<br>ha 2003; 12: 340-346.<br>an K, Lee T, Sample PA, Goldbaum MH, Wein-<br>RN. Comparison of machine learning and
- Chan K, Lee T, Sample PA, Goldbaum MH, Wein-<br>reb RN. Comparison of machine learning and<br>traditional classifiers in glaucoma diagnosis. reb RN. Comparison of machine learning and K, Lee T, Sample PA, Goldbaum MH, Wein-<br>N. Comparison of machine learning and<br>ional classifiers in glaucoma diagnosis.<br>Transactions on Biomedical Engineering reb RN. Comparison<br>traditional classifiers<br>IEEE Transactions on<br>2002: 49 (9): 963-974. IEEE Transactions on Biomedical Engineering  $2002; 49(9)$ ransactions on Biomedical Engineering<br>
(9): 963-974.<br>
7, Hothorn T, Lausen B. Simulation based<br>
of classification of medical images.
- thorn T, Lausen B. Simulation<br>classification of medical<br>Med 2004: 43 (2): 150-155. 7. Adler W, Hothorn T, Lausen B. Simulation based France W, roomen r, Laudson D. Smalland images.<br>
Methods Inf Med 2004; 43 (2): 150-155.<br>
Bowd C, Chan K, Zangwill LM, Goldbaum MH. Methods Inf Med 2004: 43 (2): 150-155. ysis of classification of medical images.<br>hods Inf Med 2004; 43 (2): 150-155.<br>vd C, Chan K, Zangwill LM, Goldbaum MH,<br>T. Seinowski TJ. et al. Comparing neural net-
- works and rate 2001, 100 (11 M, Goldbaum MH,<br>Lee T, Sejnowski TJ, et al. Comparing neural net-<br>works and linear discriminant functions for glau-Bowa e, enan is, Eang<br>Lee T, Sejnowski TJ, et  $\ddot{\mathbf{c}}$ , Sejnowski TJ, et al. Comparing neural net-<br>s and linear discriminant functions for glaudetection using confocal scanning laser in comparing nearly net<br>ninant functions for glau-<br>confocal scanning laser<br>optic disc. Investigative coma detection using confocal scanning laser r discriminant functions for glau-<br>using confocal scanning laser<br>of the optic disc. Investigative<br>and Visual Science 2002: 43 (11): 344.1.1.1.1 0.<br>3444-3454. Peters A, Lausen B, Michelson G, Gefeller O. Di-<br>
3444-3454.<br>
Peters A, Lausen B, Michelson G, Gefeller O. Di-<br>
agnosis of glaucoma by indirect classifiers. Meth-
- Peters A, Lausen B, Michelson G,<br>agnosis of glaucoma by indirect cla<br>ods Inf Med 2003: 42 (1): 99-103.  $\mathcal{L}$ Fection A, caused D, Michelson C, Cornel<br>agnosis of glaucoma by indirect classifiers. Methods of the Med 2003; 42 (1): 99-103.<br>Schwarzer G, Nagata T, D, M, Schmelzeisen D, agnosis or giadeonia<br>ods Inf Med 2003; 4
- $2003$ ;  $42$  (1):  $99-103$ .<br>  $\lambda$ , Nagata T, D. M, Schmelzeisen D, M. Comparison of fuzzy inference. a T, D. M, Schmelzeisen D,<br>nparison of fuzzy inference,<br>and classification trees Schumacher M. Comparison of fuzzy inference<br>Iogistic regression, and classification trees<br>(CART). Methods Inf Med 2003: 42 (5): 572-527. Schumacher M. Comparison of fuzzy inference,<br>logistic regression, and classification trees<br>(CART). Methods Inf Med 2003; 42 (5): 572-527.<br>Duin RPW. A note on comparing classifiers. Pat $logistic$  regress
- $\sinh M$  and  $\sinh M$ <br>s Inf Med 2003; 42 (5): 572-<br>te on comparing classifiers<br>Letters 1996: 17: 529-536. (CART). Methods Inf Med 2003; 42 (5): 572-527.<br>11. Duin RPW. A note on comparing classifiers. Pattern Recognition Letters 1996; 17: 529-536.<br>12. Van-Gestel T. Suvkens JA. Baesens B. Viaene S. tern Recognition Letters 1996; 17: 529-536.
- France on comparing cassiners. Faition<br>Letters 1996; 17: 529-536.<br>T, Suykens JA, Baesens B, Viaene S,<br>J. Dedene G, et al. Benchmarking tern Recognition Letters 1996; 17: 529-536.<br>Van-Gestel T, Suykens JA, Baesens B, Viaene S,<br>Vanthienen J, Dedene G, et al. Benchmarking<br>least squares support vector machine classifiers. Vanthienen J, Dedene G, et al. Benchmarking tel T, Suykens JA, Baesens B<br>en J, Dedene G, et al. Ber<br>ares support vector machine<br>Learning 2004: 54 (1): 5-32. Vanamenton 3, became S, et al. Location<br>
Machine Learning 2004; 54 (1): 5-32.<br>
Markowetz F. Spang R. Molecular diagnosis – Machine Learning 2004; 54 (1): 5-32.
- $104$ ; 54 (1): 5-32.<br>R. Molecular diagnosis –<br>selection and performance g R. Molecular diagnosis –<br>1 selection and performance<br>Inf Med 2005: 44: 438-443.  $\ddots$ evaluation. Methods Inf Med 2005; 44: 438-443. classification, model selection and performance odel selection and performance<br>ods Inf Med 2005; 44: 438-443.<br>Core Team. R: A Language and<br>Statistical Computing: R Foun-
- reduction. Hechods III Hechods 1:<br>R Development Core Team. R: A Lang<br>Environment for Statistical Computing; 2005. 15.Environment for Statistical Computing: R Foundation for Statistical Computing; 2005.
- 15. Goldbaum MH, Sample PA, Chan K, Williams J, Lee T-W, Blumenthal E, et al. Comparing machine For personal or educational use only. No other uses without permission. All rights reserved.<br>For personal or educational use only. No other uses without permission. All rights reserved.<br>For personal or educational use only

classifiers for diagnosing glaucoma from classifiers for diagnosing glaucoma from<br>automated perimetry. Investigative Eventing classifiers for diagnosing glaucoma from<br>standard automated perimetry. Investigative<br>Ophthalmology and Visual Science 2002: 43 (1): standard automated perimetry. Investigative standard automated perimetry. Investigative<br>Ophthalmology and Visual Science 2002; 43 (1):<br>162-169.<br>Sample PA, Goldbaum MH, Chan K, Boden C.  $\frac{1}{2}$ 

- et al. Using machine 2002, 19 (1).<br>et al. Using machine learning clas- $Sample PA, Go$ o.<br>
P. P. Goldbaum MH, Chan K, Boden C,<br>
Vasile C, et al. Using machine learning clas-<br>
to identify glaucomatous change earlier in<br>
rd visual fields. Investigative Ophthalmol-Lee T, V sifiers to identify glaucomatous change earlier in standard visual fields. Investigative Ophthalmology and Visual Science 2002: 43 (8): 2660-2665.
- Visual Scienc<br>Eiomorphon<br>Enke: 1989. % ogy and Visual Science 2002; 43 (8): 2660-2665.<br>17. Jonas J. Biomorphometrie des Nervus Opticus.<br>Stuttgart: Enke; 1989.<br>18. Ripley BD. Pattern Recognition and Neural Net-Sonas *s*. Bre<br>Stuttgart: Er
- Stuttgart: Enke; 1989.<br>
18. Ripley BD. Pattern Recognition and Neural Networks. Cambridge, UK: Cambridge University<br>
1996.<br>
1996.<br>
1996.<br>
1996.<br>
1996.<br>
1998. Nodern Applied Starons. cam<br>Press; 1996. Cambridge, UK: Cambridge University.<br>1996.<br>Jes WN, Ripley BD. Modern Applied Sta<br>with S. 4th ed. New York: Springer: 2002.
- 120. Venables WN, Ripley BD. Modern Applied Statistics with S. 4th ed. New York: Springer; 2002.<br>20. Läuter J. Stabile multivariate Verfahren: Diskrimi-<br>nanzanalyse Regressionsanalyse Faktoranatistics with S. 4th ed. New York: Springer; 2002.
- Bates with 5. Threa, rew Tork, spiritual<br>Läuter J. Stabile multivariate Verfahre<br>nanzanalyse Regressionsanalyse<br>lyse. Berlin: Akademie Verlag; 1992.  $\overline{a}$ .  $n$  nanzanalyse – Regressions analyse – Faktoranalyse. Berlin: Akademie Verlag; 1992.
- on left-spherically distributed linear<br>Serlin: Akademie Verlag; 1992.<br>r J, Glimm E, Kropf S. Multivariate tests<br>on left-spherically distributed linear scores. The Little T. Guideline Venuis, 1992<br>Läuter J. Glimm E. Kropf S. Multivariate test<br>based on left-spherically distributed linear scores<br>The Annals of Statistics 1998: 26(5): 1972-1988.  $\overline{a}$ Läuter J, Glimm E, Kropf S. Multivariate tests<br>based on left-spherically distributed linear scores.<br>The Annals of Statistics 1998; 26 (5): 1972-1988.<br>Peters A. Hothorn T. Lausen B. ipred: Improved based on left<br>The Annalas The Annals of Statistics 1998; 26(5): 1972-1988.
- 22. Peters A, Hothorn T, Lausen B. ipred: Improved<br>predictors. R News 2002; 2 (2): 33-36.<br>23. Hastie T. Tibshirani R. Buja A. Flexible discriminanta Statistical Statistical<br>International Statistical Statistics
- 23. Hastie T, Tibshirani R, Buja A. Flexible discrimi- $\frac{\text{Buja A.}$  Flexible discrimi-<br>hal scoring. Journal of the<br>Association 1994: 1: 11050-1, 11 American Statistical Association 1994; 1: 1255-1270. (an Statistical Association 1994; 1:<br>270.<br>an JH. Multivariate adaptive regression<br>(with discussion). The Annals of Statistics
- Friedman JH. N<br>splines (with disc<br>1991: 19: 1-141. 25.Friedman Jr. Friedman<br>Splines (with discussion). The Annals of Statistics<br>1991; 19: 1-141.<br>Hastie T. Buja A. Tibshirani R. Penalized discrimisplines (with discussion). The Annals of Statistics 1991: 19: 1-141.  $1771, 1$
- and Statistics of the Annals of Statistics<br>1; 19: 1-141.<br>ie T, Buja A, Tibshirani R. Penalized discrimi-<br>analysis. The Annals of Statistics 1995: 23:  $\overline{a}$ . Hastie T, Discriminant R. Leadings 1995; 23:<br>
nant analysis. The Annals of Statistics 1995; 23:<br>
73-102.<br>
Hastie T, Tibshirani R. Discriminant analysis by<br>
gaussian mixtures. Journal of the American Statisnant analysis. The Annals of Statistics 1995; 23:<br>73-102. 73-102.<br>Usstie T. Tilelein
- 1996; 1: 1265-1270.<br>
Hastie T, Tibshirani R. Discriminant analysis by<br>
gaussian mixtures. Journal of the American Statis-<br>
tical Association 1996; 1: 1255-1270.<br>
Webb A. Statistical Pattern Recognition. 2nd ed.  $20.$ gaussian mixtures. Jo tical Association 1996; 1: 1255-1270.
- 27. Webb A. Statistical Pattern Recognition. 2nd ed. tical Association 1996; 1: 1255-1270.<br>Webb A. Statistical Pattern Recognition. 2nd ed.<br>Chichester, England: Wiley; 2002.<br>Heckerling PS. Gerber BS. Tape TG. Wigton RS. Chichester, England: Wiley; 2002. Statistical Pattern Recognition. 2nd ed.<br>er, England: Wiley; 2002.<br>ng PS, Gerber BS, Tape TG, Wigton RS.<br>the black box of neural networks.
- Meckerling PS, Gerber BS, Tape TG, Wij<br>Entering the black box of neural n<br>Methods Inf Med 2003: 42 (3): 287-296.  $\overline{a}$ . Entering the black box of neural networks. Methods Inf Med 2003; 42 (3): 287-296. tering the black box of neural networks.<br>
ethods Inf Med 2003; 42 (3): 287-296.<br>
uchter SA, Eisenacher M, Riesbeck M, Gaebel<br>
Köpcke W, other members of the A.N.I. Study
- Methods Inf Med 2003; 42 (3): 287-296.<br>Seuchter SA, Eisenacher M, Riesbeck M, Gaebel<br>W, Köpcke W, other members of the A.N.I. Study<br>Group. Methods for predictor analysis of repeated W, Köpcke W, other members of the A.N.I. Study sendered in, creased in, creased in<br>the members of the A.N.I. Study<br>s for predictor analysis of repeated<br>application to psychiatric data. Methods for predictor analysis of<br>measurements: application to psychiat<br>measurements: application to psychiat<br>Methods Inf Med 2004: 43 (2): 184-191. Group. Methods for predictor analysis of repeated<br>measurements: application to psychiatric data.<br>Methods Inf Med 2004; 43 (2): 184-191.<br>Rumelhart DE. Hinton GE. Williams RJ. Learning measarements.<br>Methods Inf Mo represents: application to psychiatric data.<br>
S Inf Med 2004; 43 (2): 184-191.<br>
art DE, Hinton GE, Williams RJ. Learning<br>
representations by error propagation. In:
- Mac Leo 1, 15 (2). 161 151.<br>Hinton GE, Williams RJ. Learning<br>ntations by error propagation. In:<br>McClelland JL, editors. Parallel National representations by error propagation. In:<br>Rumelhart DE, McClelland JL, editors. Parallel<br>distributed processing (Vol 1). Cambridge. MA: Rumelhart DE, McClelland JL, editors. Parallel nal representations by err<br>elhart DE, McClelland J<br>buted processing (Vol 1)<br>Press: 1986. pp 318-362. Rumelhart DE, McClelland JL, editors. Parallel<br>distributed processing (Vol 1). Cambridge, MA:<br>MIT Press; 1986. pp 318-362.<br>Vapnik V. Statistical Learning Theory. New York: MIT Press; 1986. pp 318-362.
- ress; 1<br>ress; 1<br>: V. Sta<br>1998. 33. Vapnik V. Statistical Learning Theory. New York:<br>31. Vapnik V. Statistical Learning Theory. New York:<br>32. Vapnik V. The Nature of Statistical Learning The-Wiley; 1998. nik V. Statistical Learning Theory. 1<br>20198.<br>1998.<br>2nd ed. New York: Springer: 2000.
- Wiley; 1998.<br>
32. Vapnik V. The Nature of Statistical Learning Theory. 2nd ed. New York: Springer; 2000.<br>
33. Mever D. Support vector machines. R News 2001:  $\frac{Vapn}{\cdot}$
- nd ed.<br>nd ed.<br>r D. Su<sub>l</sub><br>23-26. 34. Kohonen T, Hynninen J, Kangas J, Lawys 2001;<br>1 (3): 23-26.<br>34. Kohonen T, Hynninen J, Kangas J, Laaksonen J,  $1(3)$ : 23-26.
- Support vector machines: ETOWS 2001,<br>26.<br>T. Hynninen J, Kangas J, Laaksonen J,<br>K. LVO PAK: The learning vector  $x_1(5)$ , 25 26.<br>Kohonen T, H Hynninen J, Kangas J, Laaksonen J,<br>. LVQ\_PAK: The learning vector<br>program package: Laboratory of Forskola K. LVQ\_PAK: The learning vector<br>quantization program package: Laboratory of<br>computer and Information Science. Helsinki Uniquantization program package: Laboratory of Computer and Information Science, Helsinki University of Technology; 1996.
- 35. Breiman L. Bagging predictors. Machine Learning 1996; 24 (2): 123-140.

### Adler et al.

- Breiman L. Random forests. Machine Learning an L. Rando<br>45 (1): 5-32. 36. Breiman L. Random forests. Machine Learning<br>2001; 45 (1): 5-32.<br>37. Liaw A. Wiener M. Classification and regression 2001; 45 (1): 5-32. eiman L. Random forests. Machine Learn<br>01; 45 (1): 5-32.<br>aw A, Wiener M. Classification and regress<br>randomForest. R News 2002: 2 (3): 18-22.
- $2001; 45 (1): 5-32.$ <br>37. Liaw A, Wiener M. Classification and regression<br>by randomForest. R News  $2002; 2 (3): 18-22.$ <br>38. Hothorn T. Lausen B. Bundling classifiers by by randomFore<br>Hether T. Le Wiener M. Classification and regression<br>mForest. R News 2002; 2 (3): 18-22.<br>T, Lausen B. Bundling classifiers by<br>trees. Computational Statistics & Data
- usen B. Bundl<br>Computational<br>49: 1068-1078.  $\overline{\phantom{a}}$ bagging trees. Computational Statistics & Data Analysis 2005; 49: 1068-1078.
- $\frac{1}{105}$ ; 49: 1068-1078.<br>  $\mu$  E, Hornik K, Leisch F, Meyer D, A. e1071: Misc functions of the de-Analysis 2005; 49: 1068-1078.<br>Dimitriadou E, Hornik K, Leisch F, Meyer<br>Weingessel A. e1071: Misc functions of the c<br>partment of statistics (e1071). TU Wien: 2004.  $\cdot$ partment of statistics (e1071). TU Wien; 2004. Weingessel A, e1071: Misc functions of the de-
- of the different of the different method.<br>Alixani R. Improvements on cross-<br>632+ bootstrap method. Journal of partment of statistics (e1071). TU Wien; 2004.<br>Efron B, Tibshirani R. Improvements on cross-<br>validation: the .632+ bootstrap method. Journal of<br>the American Statistical Association 1997: 92: Example 1. Formann L. Out-of-bag estimation: the 632+ bootstrap method. Journal of the American Statistical Association 1997; 92:<br>548-560.<br>Breiman L. Out-of-bag estimation. Technical Re- $\frac{1}{548-560}$ . American Statistical Association 1997; 92:<br>560.<br>man L. Out-of-bag estimation. Technical Re-<br>Berkeley (CA 94708): Statistics Denart-
- 548-560.<br>Breiman L. Out-of-bag estimation. Te<br>port. Berkeley (CA 94708): Statist<br>ment. University of California: 1996.
- Envgeniou T, Pontil M, Eliseeff A. Leave one out I M, Eliseeff A. Leave one out<br>generalization of voting com-Envgeniou T, Pontil M, Eliseeff A. Leave one out<br>error, stability, and generalization of voting com-<br>binations of classifiers. Machine Learning 2004; error, stability, and generalization of voting com-Energy State Transform Control Certain Control Certain<br>
error, stability, and generalization of voting com-<br>
binations of classifiers. Machine Learning 2004;<br>
55 (1): 71-97.<br>
Mikelberg F. Parfitt C. Swindale N. Graham S.  $55(1): 71-97.$ ns of classifiers. Machine Learning 2004;<br>71-97.<br>erg F, Parfitt C, Swindale N, Graham S,<br>S. Gosine R. Ability of the Heidelberg Reti- $\frac{3}{10}$
- (1): 71-97.<br>ikelberg F, Parfitt C, Swindale N, Graham S,<br>ance S, Gosine R. Ability of the Heidelberg Reti-<br>Tomograph to detect early glaucomatous visual Finances, Cosine R. Ability of the Heidelberg Retinantics, Gosine R. Ability of the Heidelberg Retinantics<br>In Tomograph to detect early glaucomatous visual<br>field loss. Journal of Glaucoma 1995: 4: 242-247. na Tomograph to detect early glaucomatous visual<br>field loss. Journal of Glaucoma 1995; 4: 242-247.<br>44. Mardin CY, Horn FK, Jonas J, Budde WM. Pre-
- metric glaucoma diagnosis by conformation scanners and field loss. Journal of Glaucoma 1995; 4: 242-247.<br>
Mardin CY, Horn FK, Jonas J, Budde WM. Pre-<br>
perimetric glaucoma diagnosis by confocal scan-Journal of Glaucoma 1995; 4: 242-247.<br>Y, Horn FK, Jonas J, Budde WM. Pre-<br>glaucoma diagnosis by confocal scan-<br>tomography of the optic disc. British Format C. H. Horn T. H., Sonas 3, Dacar Wint<br>
Ining laser tomography of the optic disc. Britis<br>
Journal of Onhthalmology 1999: 83 (3): 299-304. Framear Statemann and also<br>Bathija R, Zangwill LM, Berry CC, Sample PA,<br>Bathija R, Zangwill LM, Berry CC, Sample PA,<br>Weinreb RN. Detection of early glaucomatous ning laser tomography of the optic disc. British
- 45. Bathija R, Zangwill LM, Berry CC, Sample PA, Ophthalmology 1999; 83 (3): 299-304.<br>Zangwill LM, Berry CC, Sample PA,<br>RN. Detection of early glaucomatous<br>damage with confocal scanning laser Exanya K, Zangwin Lari, Jori J Congression<br>Structural damage with confocal scanning laser<br>tomography. Journal of Glaucoma 1998: 127: 7 structura<br>tomograj<br>(2): 121.
- Uchida H, Brigatti L, Capriolo J. Detection of I, Brigatti L, Capriolo J. Detection of<br>damage from glaucoma with confocal Uchida H, Brigatti L, Capriolo J. Detection of<br>structural damage from glaucoma with confocal<br>laser image analysis. Investigative Ophthalmol-Uchida H, Br structural damage from glaucoma with confocal<br>laser image analysis. Investigative Ophthalmol-<br>ogy and Visual Science 1996; 37 (12): 2393-2401.

### to: ondend<br>Lausen Friedrich-Alexander-University Erlangen-Nuremberg**COLLESPOTION**<br>Daniel ald Lave

Correspondence to:<br>Berthold Lausen<br>Department of Medical Informatics, Biometry and Epidemiology<br>Friedrich-Alexander-University Erlangen-Nuremberg<br>Waldstraße 6<br>91054 Erlangen rneuntn-Alexander-Oniversity Endingen-Notemberg<br>W. L.L. O. Z Waldstraße 6 Deparim<br>F 91054 Erlangen<br>Germany<br>E-mail: Berthold.Lausen@rzmail.uni-erlangen.de